2344

 $621.7$  $N2$ 

> Министерство образования Республики Беларусь [БЕЛОРУССКАЯ ГОСУДАРСТВЕННАЯ](http://rep.bntu.by) ПОЛИТЕХНИЧЕСКАЯ АКАДЕМИЯ

Кафедра «Основы машиностроительного производства и профессиональное обучение»

# **ЛАБОРАТОРНЫЕ РАБОТЫ (ПРАКТИКУМ) по дисциплине «Технологическая оснастка»**

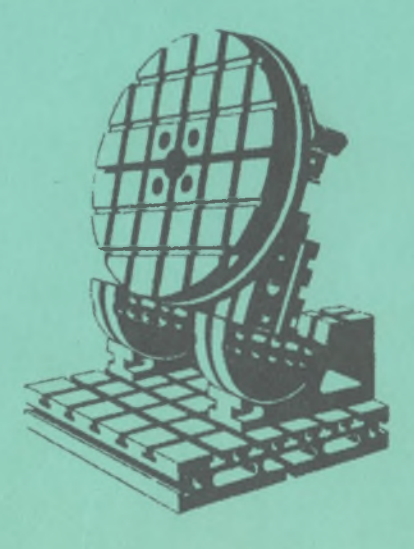

Минск 2002

### Министерство образования Республики Беларусь БЕЛОРУССКАЯ ГОСУДАРСТВЕННАЯ ПОЛИТЕХНИЧЕСКАЯ АКАДЕМИЯ

Кафедра «Основы машиностроительного производства и профессиональное обучение»

### ЛАБОРАТОРНЫЕ РАБОТЫ (ПРАКТИКУМ) по дисциплине «Технологическая оснастка» для студентов специальности П.03.01.00 -«Профессиональное обучение»

Минск 2002

 $G21.7$ УДК 377.5.681.3 (076.5)  $112$ 

В методических указаниях приводятся основные данные и парамстры, связанные с методикой проведения лабораторных и практических работ по курсу «Технологическая оснастка» традиционными способами, с учетом опыта учебного процесса, а также показаны возможности использования персонального компьютера, значительно облегчающего и ускоряющего обработку экспериментальных данных при проведении лабораторных работ. Использование персонального компьютера позволяет оценить достоверность результатов эксперимента, а также выполнить графические построения, необходимые в работе.

Издание предназначено для студентов машиностроительных специальностей вузов.

#### Составители:

А.Ф.Горбацевич, В.А.Сметкин, Л.И.Шахрай, О.И.Шахрай

Ренензенты: проф. И.А.Иванов, доц. И.С.Фролов

> © А.Ф. Горбацевич, В.А. Сметкин, Л.И.Шахрай, О.И.Шахрай, составление, 2002

До настоящего времени при изучении дисциплин машиностроительного профиля, таких как «Технология машиностроения», «Конструирование станочных приспособлений», «Технологическая оснастка» и других, недостаточно используется современная вычислительная техника, в том числе персональные компьютеры. С одной стороны, это объясняется тем, что расчеты, выполняемые в указанных курсах, не обуславливают необходимости выполнения сложных математических расчетов, а с другой стороны, что, по-видимому, является главной причиной, отсутствует методическое обеспечение, необходимое для выполнении расчетов и графических построений в приведенных курсах. Тем не менее при выполнении лабораторных и практических занятий, в курсовом и дипломном проектировании очевидна и целесообразна необходимость использования наряду с традиционными методами персональных компьютеров.

В предлагаемых методических указаниях предусматривается применение персонального компьютера при выполнении лабораторных и практических работ по курсу «Технологическая оснастка», во-первых, для расчета статистических характеристик после проведения эксперимента и предварительной обработки его результатов и, во-вторых, для построения графиков распределения, а также для расчета усилия зажима при точении.

Следует также иметь в виду, что использование персональных компьютеров в лабораторных и практических занятиях будет способствовать дальнейшему применению современной вычислительной техники как при изучении других дисциплин, так и при самостоятельной деятельности студентов.

При проведении работ предусматривается применение персонального компьютера, на котором установлен Microsoft Excel из программного пакста Microsoft Office версий 6.0/95 и старше. Міcrosoft Excel может оперировать арифметическими, логическими, статистическими и другими данными, также имеется возможность представления информации в виде графиков, диаграмм и т.п. Пакет имеет большой набор встроенных функций. Имеется возможность использовать средства высшей математики. Встроенная подсистема машинной графики позволяет построить диаграммы, схемы и чертежи самых различных видов, а также поместить их в созданный локумент. Пользовательский интерфейс пакета дает возможность быстро выбрать требуемую функцию, а система контекстной помоши - получить нужную справку.

Вышеперечисленные возможности Microsoft Excel позволяют при выполнении лабораторных работ по дисциплине «Технологическая оснастка» значительно облегчить расчет статистических характеристик по результатам проведенных экспериментов, построение графиков распределения, расчет усилия зажима.

Кроме того, обеспечение лабораторных работ выполнено в виде самостоятсльного программного продукта (для создания обеспечения использован язык программирования высокого уровня Borland Delphi). Для работы необходим предустановленный модуль Borland Database Engine.

#### Требования по безопасности труда при выполнении лабораторных работ

При выполнении лабораторных работ необходимо:

1. Каждому студенту пройти инструктаж по технике безопасности труда.

2. Работать только исправным инструментом, приспособлениями и приборами.

3. Гаечные ключи должны соответствовать размерам гаек и болтов и не должны иметь трещин, забоин и заусенцев. Губки ключей должны быть параллельными. Для удлинения ключа запрещается наращивать его контрключами, трубами и т.п.

4. Грани гаек и болтов и их резьба должны быть правильными и несработанными.

5. На рабочем месте поддерживать чистоту и порядок.

6. Соблюдать правила техники безопасности при работе на персональном компьютере.

7. Не производить самостоятельно устранение неполадок электрооборудования (персонального компьютера).

8. Не отвлекаться самому и не отвлекать других посторонними разговорами.

9. Не работать при недостаточном освещении.

10. По окончании работы привести в порядок свое рабочее место. инструмент и приспособления.

 $\overline{\mathcal{A}}$ 

### **ОПРЕДЕЛЕНИЕ ПОГРЕШНОСТИ ЗАКРЕПЛЕНИЯ В ТРЕХКУЛАЧКОВОМ И ЦАНГОВОМ ПАТРОНАХ**

Целью работы является экспериментальное определение статистических характеристик осевых погрешностей закрепления заготовки в трехкулачковом и цанговом патронах.

При установке заготовок в этих патронах возникают погрешности закрепления в радиальном и осевом направлениях. В данной работе рассматриваются только погрешности, возникшие в осевом направлении.

В трехкулачковом патроне при закреплении заготовки возникновение осевой погрешности является средством перекоса кулачков, контактных деформаций в стыках деталей и упругой деформации - «выпучивания» передней стенки патрона.

На смещение зажатой детали в осевом направлении оказывает также влияние нестабильность усилия зажима. Колебание этих усилий приводит к неравномерности деформации отдельных элементов патрона и кулачков, в том числе и контактных деформаций.

При зажиме заготовки в цанговом патроне на положение заготовки в осевом направлении оказывает влияние усилие зажима цанги, приложенное к зажимной гайке, а также колебание диаметра заготовки.

В связи с тем, что при пользовании ручными средствами зажима не представляется возможность соблюдать одинаковые усилия закрепления, погрешность закрепления, вызываемая колебаниями этих усилий, является величиной случайной.

#### **Описание конструкции приспособления**

Выполнение работы предусматривается в специальном приспособлении, схема которого показана на рис. 1.1. Приспособление смонтировано на плите, на которой в стойках установлен шпиндель 1. На резьбовую часть шпинделя навинчивается либо трехкулачковый патрон 2, либо гайка 3, зажимающая цангу 4.

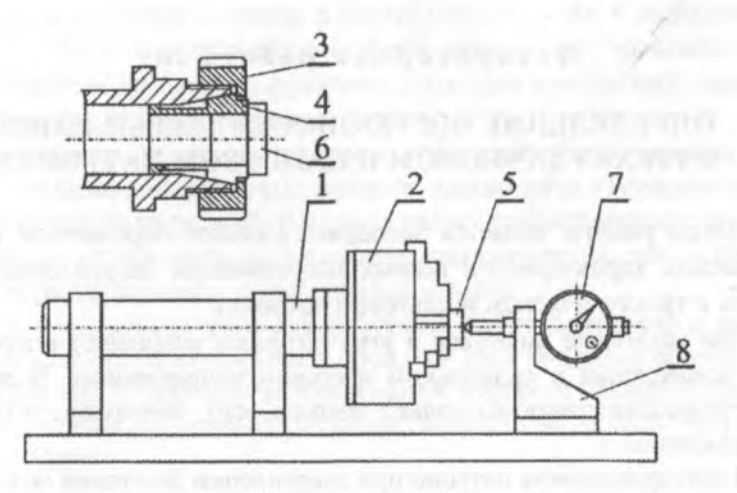

**Рис. 1.1. Схема приспособления для определения погрешности закреішенйя заготовки**

Положение заготовок 5 и 6, устанавливаемых соответственно в трехкулачковом патроне или цанге, контролируется индикатором 7, смонтированным в стойке 8.

При переналадке приспособления на определение погрешности закрепления в цанге стойку 8 необходимо передвинуть влево и закрепить в положении, обеспечивающем контакт измерительного наконечника индикатора с заготовкой 6, установленной в цанге.

#### **Порядок выполнения работы**

1. Навернуть на шпиндель приспособления трехкулачковый патрон.

2. Установить заготовку в патрон и, не закрепляя се, плотно прижать буртиком к торцевым поверхностям кулачков, затем зажать.

3. Установить измерительный наконечник индикатора в торец заготовки с натягом 1 -2 мм, после чего закрепить индикатор в стойке и установить стрелку индикатора на ноль.

4. Многократно повторить разжим и зажим заготовки (100 раз), при каждой ее повторной установке записывать в протокол показания индикатора, фиксирующего действительную величину погрешности.

5. Обработать результаты замеров по методике, изложенной в лабораторной работе.

6. Обработать результаты замеров с помощью персонального компьютера (прил. 7).

7. Произвести переналадку приспособления на определение погрешности закрепления в цанге.

8. Произвести замеры погрешности закрепления в цанге.

При выполнении замеров как в трехкулачковом, так и в цанговом патронах необходимо заранее составить формы протоколов измерения и таблицы, образцы которых приведены в прил. 1.

После получения статистических характеристик погрешностей закрепления в трехкулачковом и цанговом патронах в выводах о работе следует сделать сопоставление величин этих погрешностей и составить отчет (прил. 1) о работе.

*Пример определения погрешности закрепления*

Определить погрешность закрепления в трехкулачковом патроне, рассеивание которой подчиняется нормальному закону распределения.

Принимаем объем выборки  $n = 100$  измерений.

Протокол измерения исследуемых параметров представлен в табл. 1.1.

Всего имеется 9 различных размеров с учетом крайних значений (наибольшее значение 3 дел., наименьшее значение -5 дел.)

Подсчет частот и статистических характеристик удобно вести в форме табл. 1.2. В первой графе записываются границы интервалов, в которые входят измеренные размеры. Для того чтобы значения размеров не попадали на граничные интервалы, числовые значения границ интервалов целесообразно устанавливать на один знак после запятой больше, чем цена деления принятого измерительного средства.

Например, для значения -4 деления границы интервала устанавливаются от -4,5 до -3,5 дел. (-0,045 до -0,035).

В нашем примере число интервалов невелико и соответствует количеству размеров ряда, т.е. 9.

Если же число размеров в ряду измеряемых параметров значительно больше, чем в нашем примере (например, больше 15), то весь диапазон измеренных размеров целесообразно разбить на ин-

7

тервалы, в которых будут сгруппированы по 2 и более размеров. Чтобы значение середины интервала имело столько же знаков после запятой, сколько и размеры, входящие в интервал, число этих размеров должно быть нечетным. В этом случае середина интервала будет соответствовать среднему в данном интервале размеру, что в значительной мере упрощает вычисления.

### Таблица 1.1

Протокол измерений погрешности закрепления заготовки в трехкулачковом патроне (показания индикатора 1 дел. = 0,01 мм)

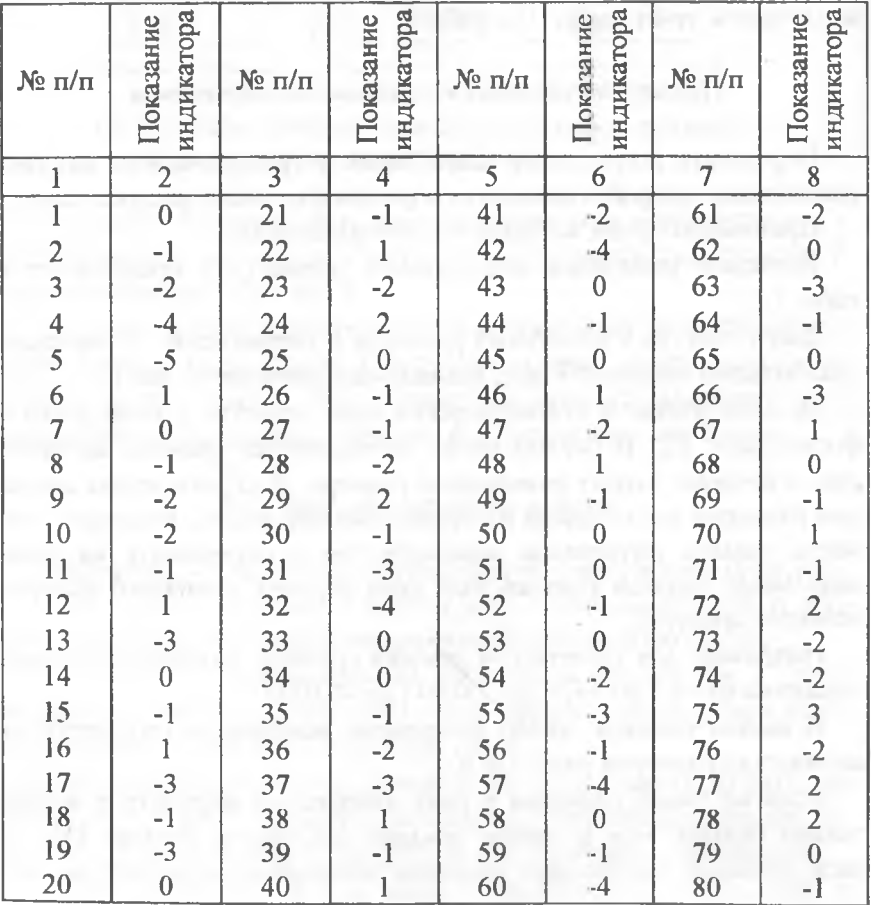

Окончание табл. 1.1

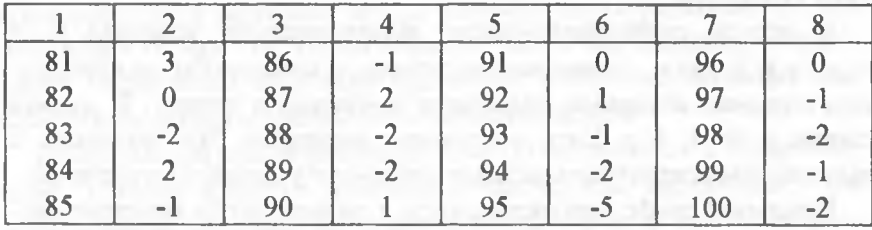

Вторую графу заполняем, просматривая по порядку протокол измерения (табл. 1.1), и делаем отметку в виде черточек в той строке таблицы, которая соответствует данному размеру. Комбинация из пяти черточек  $\mathbb N$  означает пять значений размера. Пройдя по порядку все замеры протокола и расставив отвечающее им количество значков, легко подсчитать частоту в каждом интервале.

Таблина 12

Подсчет эмпирических и теоретических частот нормального распределения (показания индикатора в 0,01 мм)

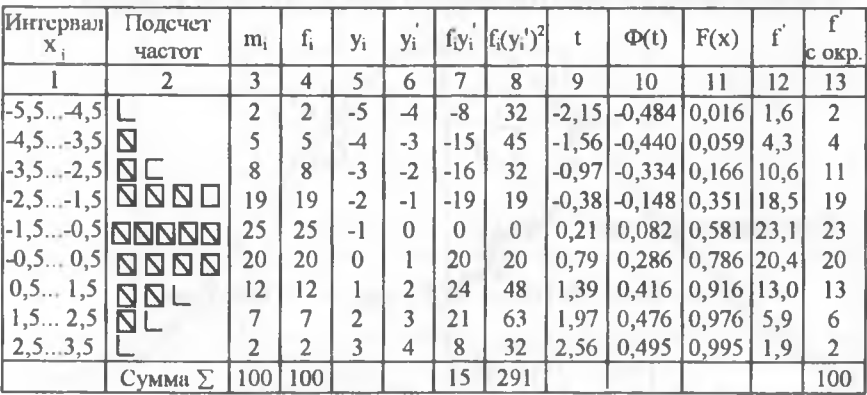

Значения частоты записываются в каждой строке третьей графы. В четвертой графе фиксируется относительная частота, или частость, размеров в процентах:

$$
\mathbf{f_i} = (\mathbf{m_i}/\mathbf{n}) \cdot 100.
$$

 $\overline{Q}$ 

Пятая графа заполняется значением уі, соответствующим середине интервала.

В шестой графе записывается вспомогательная величина  $y_i' =$  $=(v_i - v_o)/h$ , где  $y_o$  – новое начало отсчета, за которое обычно принимается середина интервала, имеющего наибольшую частоту. В данном случае  $y_0 = -1$ ; h = 1дел. - величина интервала. Это позволяет в дальнейшем оперировать целыми числами и упрощает вычисления.

В седьмой графе подсчитываются и записываются моменты первого порядка  $f_i y_i$ , а в восьмой – момент второго порядка  $f_i(y_i^*)^2$ . Данные по моментам первого и второго порядка суммируются по всем строкам таблицы, и значения сумм записываются внизу соответствующих граф. Располагая этими суммами, можно подсчитать среднее значение по формуле

$$
\overline{x} = x_0 + y_0 + h \frac{\sum f_i y'_i}{\sum f_i},
$$

если результаты измерений записаны в протоколе в относительных значениях, где  $x_0$  – начало отсчета (в нашем случаи  $x_0 = 0$ ).

Среднее квадратичное отклонение определяется по формуле

$$
S = h \sqrt{\frac{\sum f_i (y_i)^2}{\sum f_i} - \left(\frac{\sum f_i y_i'}{\sum f_i}\right)^2}
$$

Для нашего случая

 $x = -1 + 1.15/100 = -0.85$  дел. = -0.0085 мм;

$$
S = 1\sqrt{\frac{291}{100} - \left(\frac{15}{100}\right)^2} = 1,69 \text{ q.e.} = 0,0169 \text{ nm}.
$$

Известно, что поле рассеивания параметра о, или величина погрешности закрепления, принимается для нормального закона распределения  $\omega = \varepsilon_3 = 6S$ , что обеспечивает вероятность получения годных деталей 99,73%. Следовательно, погрешность закрепления  $\varepsilon_3 = 6.00169 = 0.1014$  мм = 101 мкм. Табличное значение погрешности закрепления заготовки при установке в трехкулачковый патрон составляет 70 мкм [1]. Таким образом, табличное значение погрешности закрепления заготовки превышает расчетное значение. Это может быть вызвано малым количеством выборки.

Далее эмпирическое распределение сопоставляется с теоретическим, которое принято предположительно как нормальное. Эта часть работы включает построение эмпирического полигона распределения в тех же координатах кривой нормального распределения. Координаты для построения полигона распределения имеются в табл. 1.2. По оси абсцисс откладывают в масштабе размеры ряда или значения, соответствующие серединам интервалов, а по оси ординат - частости для каждого из размеров или середины интервала. Полученные точки на графике соединяют прямыми линиями и таким образом получают ломаную линию или эмпирический полигон распределения (рис. 1.2).

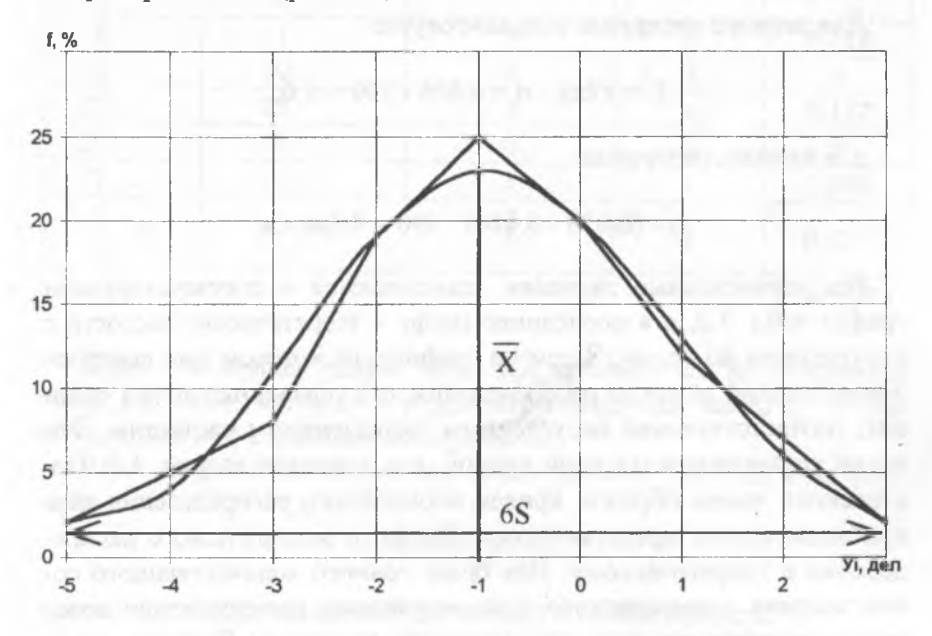

**Рис. 1.2. Эмпирический полигон и теоретическая кривая нормального распределения**

Лля построения на том же графике и в тех же координатах кривой нормального распределения подсчитывают теоретические частости нормального распределения при помощи функции Ф(t) путем дальнейшего заполнения граф табл. 1.2.

Значение t вычисляется по формуле

$$
t = \left(x_{\rm H6} - \overline{x}\right) / S,
$$

где  $x_{H6}$  – наибольшее или верхнее значение данного интервала;

 $x$  и  $S$  - ранее вычисленные среднее значение и среднее квадратичное отклонение

Затем по найденному  $t$  находят значения  $\Phi(t)$ , а по  $\Phi(t)$  для каждого интервала определяют интегральную функцию  $F(x) = 0.5 + \Phi(t)$ .

По величине F(x) можно рассчитать теоретическую частость

$$
f_i = (F(x)_i - F(x)_{i-1}) \cdot n.
$$

Для первого интервала в нашем случае

$$
f_1 = F(x)_1 \cdot n = 0.016 \cdot 100 = 1.6;
$$

для второго интервала

 $f_2 = (0.058 - 0.016) \cdot 100 = 4.2$  H T.A.

Все вычисленные значения записываются в соответствующих графах табл. 1.2, а в последнюю графу - теоретические частости с округлением до целых. Затем на графике, на котором уже построен эмпирический полигон распределения, откладываются точки ординат, соответствующие округленным теоретическим частостям. Эти точки соединяются плавной кривой, как показано на рис. 1.2. Построенная таким образом кривая нормального распределения дает приблизительное представление о близости эмпирического распределения к теоретическому. Для более точного количественного сопоставления эмпирического и теоретического распределения пользуются критериями согласия, например критерием Пирсона, который вычисляется по формуле

 $12$ 

где т - число сравниваемых частостей:

 $f_i$  - эмпирическая частость i-го интервала:

 $f_i$  - теоретическая частость i-го интервала. Для удобства вычисления  $\gamma^2$  составляем вспомогательную табл. 1.3.

 $\chi^2 = \sum_{i=1}^{m} \frac{(f_i - f'_i)^2}{f'_i},$ 

#### Таблина 13

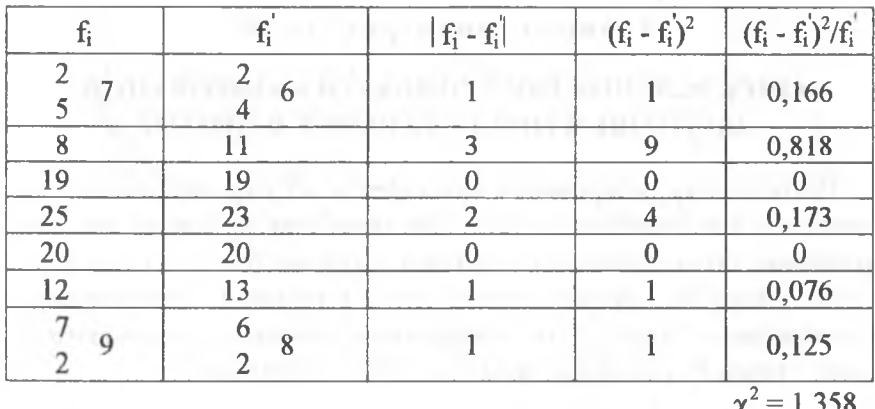

#### Вычисление критерия Пирсона

Первая и вторая графы табл. 1.3 заполняются на основании табл. 1.2. Если частости в отдельных интервалах менее 5, то они объединяются с соседними интервалами.

Далсе необходимо вычислить число степеней свободы к по формуле

$$
k = m - p - 1,
$$

где m - число сравниваемых частостей ( в нашем примере 7);

р - число параметров теоретического распределения (2).

Для нашего случая  $k = 7 - 2 - 1 = 4$ .

Для быстрой ориентации при помощи критерия  $\chi^2$  можно поль-

зоваться определением величины  $A = \frac{\left| \chi^2 - k \right|}{\sqrt{2\pi}}$ 

Если  $A \ge 3$ , то гипотеза о соответствии эмпирического и теоретического распределения и теоретического распределения отвергается, если A < 3, то она принимается. В нашем случае  $A = \frac{|1,358-4|}{\sqrt{2}} = 0.93$ , значит, эмпирическое распределение соот-

ветствует нормальному закону.

Аналогичным образом производится расчет по определению погрешности закрепления заготовки в цанговом патроне.

#### Лабораторная работа №2

### ОПРЕДЕЛЕНИЕ ПОГРЕШНОСТИ БАЗИРОВАНИЯ ЗАГОТОВКИ ПРИ УСТАНОВКЕ В ПРИЗМЕ

Погрешность базирования возникает в тех случаях, когда установочная и измерительная базы при обработке не совпадают. При установке цилиндрических заготовок в призме (рис. 2.1) для обработки, например, фрезерованием лыски в размер L измерительной базой является точка К на поверхности заготовки, а технологической - точка Р соприкосновения заготовки с призмой.

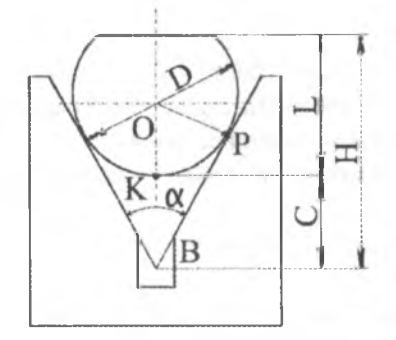

Рис. 2.1. Схема установки заготовки в призме при фрезеровании лыски

Погрешность базирования при установке цилиндрической заготовки в призме может быть определена аналитически и графически для трех точек, лежащих в вертикальной диаметральной плоскости заготовки.

Всличина погрешности зависит от допуска на диаметр заготовки и угла призмы. Для призмы с углом 90° погрешность базирования определяется следующим образом (рис. 2.2, а).

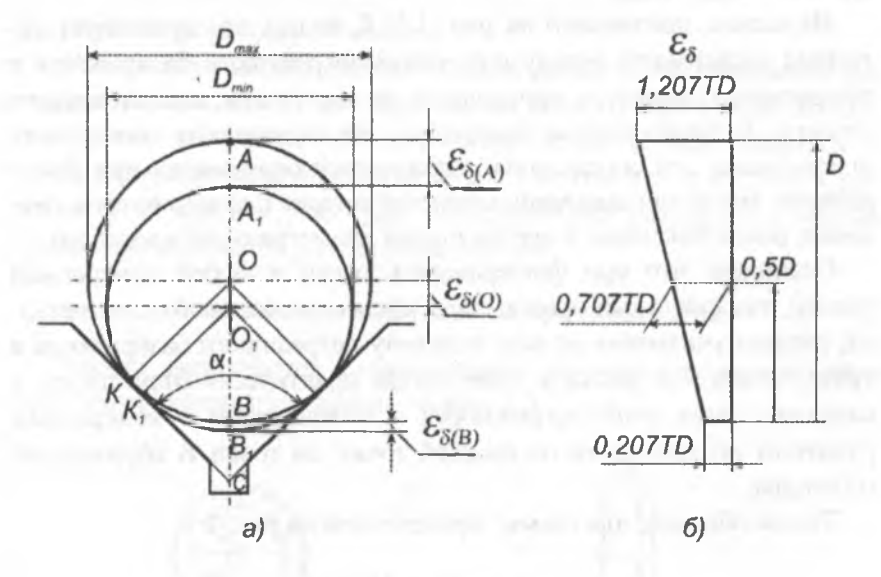

Рис. 2.2. Схема для расчета погрешностей

Для точки А (А1)

$$
\mathcal{E}_{\sigma(A)} = \frac{TD}{2} \cdot (1 + \frac{1}{\sin \frac{\alpha}{2}}) = \frac{TD}{2} \cdot (1 + \frac{1}{0,707}) = 1,207 TD
$$
;

для точки О (О1)

$$
\mathcal{E}_{\sigma(A)} = \frac{TD}{2\sin{\frac{\alpha}{2}}} = \frac{TD}{2 \cdot 0,707} = 0,707 \, TD
$$

и для точки В(В1)

$$
\mathcal{E}_{\sigma(A)} = \frac{TD}{2} \cdot \left( \frac{1}{\sin \frac{\alpha}{2}} - 1 \right) = \frac{TD}{2} \cdot \left( \frac{1}{0.707} - 1 \right) = 0.207 \, TD \, ,
$$

где  $TD = D_{max} - D_{min}$ .

Из схемы, показанной на рис. 2.2, б, видно, что существует линейная зависимость между величиной погрешности базирования и прирастания диаметра окружности по вертикали диаметрального сечения. В практическом отношении эта зависимость может быть использована для определения погрешностей базирования при фрезеровании лысок или сверлении отверстий в торце цилиндрической заготовки, расположенных в вертикальной диаметральной плоскости.

Очевидно, что при фрезеровании лыски в любой конкретный размер, так как лыска предполагает съем определенного слоя металла, следует учитывать не всю величину погрешности базирования в точке А, так как лыска в этом случае практически отсутствует, а какую-то часть этой погрешности в соответствии с конкретным размером по вертикали от нижней точки до точки В образующей цилиндра.

Таким образом, для схемы, приведенной на рис. 2.1:

$$
\varepsilon_a = (0,207 + K) TD,
$$

где  $K = \frac{L}{D}$ .

Номинальный размер L может быть с достаточной точностью измерен штангенциркулем.

Данная погрешность базирования определена для размера L в соответствии с реальным размером, полученным при фрезеровании лыски. Однако кроме погрешности (допуск) диаметра заготовки существует также погрешность обработки - выполнение размера Н, на который настроен обрабатывающий инструмент. Следовательно, при исследовании погрешности получения размера L суммарная погрешность должна быть определена как

$$
\Delta_{L} = (0,207 + K) TD + \Delta H \qquad (2.1)
$$

(по методу максимум-минимум)

или

$$
\Delta_L = \sqrt{[(0,207 + K) \cdot TD]^2 + \Delta H^2}
$$
 (2.2)

(по методу теории вероятностей).

В нашем случае при обработке задан размер L, т.е. расстояние фрезеруемой плоскости от конструкторской базы на образующей заготовки. Однако положение этой точки в пространстве будет меняться.

Инструмент при обработке будет располагаться на таком расстоянии от призмы, что будет выдерживаться размер Н от обрабатываемой плоскости до вершины призмы.

#### **Описание конструкции и приспособления**

Работа выполняется с применением специального приспособления, схема которого показана на рис. 2.3.

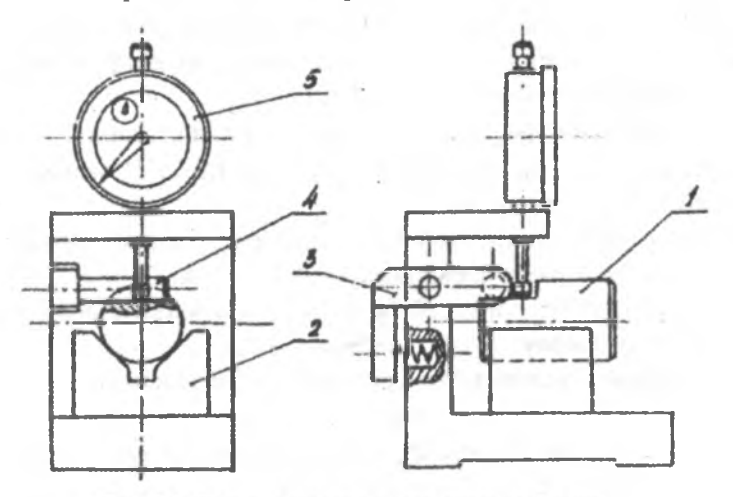

Рис. 2.3. Схема измерительного приспособления

Определение погрешности базирования можно выполнить как непосредственно при фрезеровании партии валиков, так и после обработки всей партии. В данном случае валики заготовлены заранее.

Валики 1 устанавливаются фрезерованными лысками в призме 2 так, чтобы лыска располагалась горизонтально. Это обеспечивается с помощью подпружиненного рычага 3, на конце которого имеется штифт 4, соприкасающийся с фрезерованной лыской контролируемого валика.

При установке валика необходимо обеспечить соприкосновение штифта с лыской по всей его длине. Это достигается поворотом валика вокруг оси.

Индикатор 5 регистрирует отклонения размера Н. Таким образом, приспособление, в сущности, предназначено для определения погрешности обработки валиков при фрезеровании на станке.

#### **Порядок выполнения работы**

1. Получить от преподавателя партию валиков с отфрезерованными лысками в количестве 25-30 штук.

2. Все валики последовательно установить в приспособлении так, чтобы лыска располагалась горизонтально. При установке первого валика установить измерительный наконечник индикатора на ноль. При установке всех последующих валиков партии фиксировать отклонение индикатора и записывать их в протокол (форма протокола приведена в прил. 2).

3. Произвести измерения размеров *I)* и *L* для данной партии валиков и записать их значения в тот же протокол. Измерение произвести с помощью микрометра.

4. Обработать результаты измерений по методике, изложенной в данной работе, и получить значения *Лп, AL* и *Аи.*

Полагаем, что распределение всех этих отклонений подчиняется нормальному закону.

5. Проверить соответствие результатов полученных экспериментальных значений по формулам (2.1), (2.2).

6. Составить отчет о работе по форме, приведенной в прил. 2.

#### *Пример определения погрешности базирования*

Определить отклонения параметров *I), L, Ан,* рассеивание которых подчиняется нормальному закону распределения.

Принимаем объем выборки п = 25 измерений для каждого параметра.

Протокол измерения исследуемых параметров представлен в табл. 2.1.

Таблица 2.1

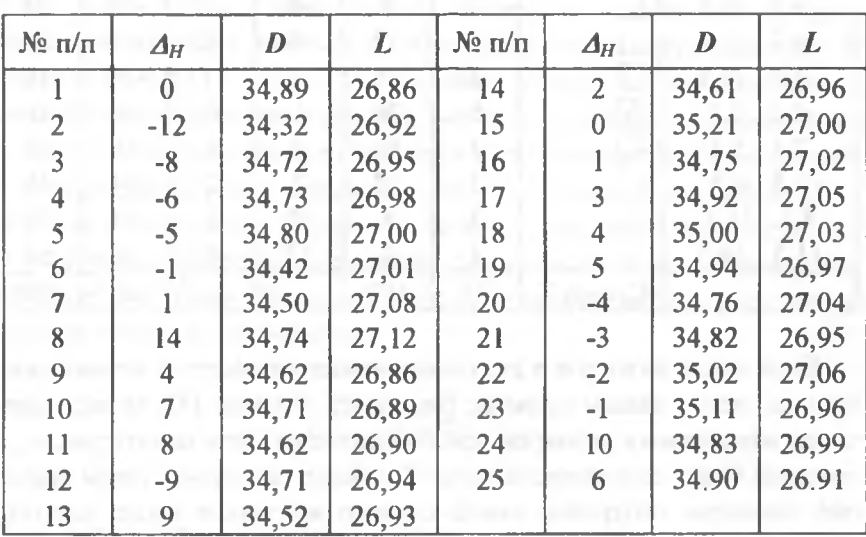

Протокол измерений параметров валиков (D и L в мм;  $\Delta_H$  – показания индикатора в 0,01 мм)

Для значений *Лн* всего имеется 15 различных размеров с учетом крайних значений (наибольшее значение 14 дел., наименьшее значение - 12 дел.).

Подсчет частот и статистических характеристик удобно вести в форме табл. 2.2. В первой графе записываются границы интервалов, в которые входят измеренные размеры. Для того чтобы значения размеров не попадали на граничные интервалы, числовые значения границ интервалов целесообразно устанавливать на один знак после запятой больше, чем цена деления принятого измерительного средства.

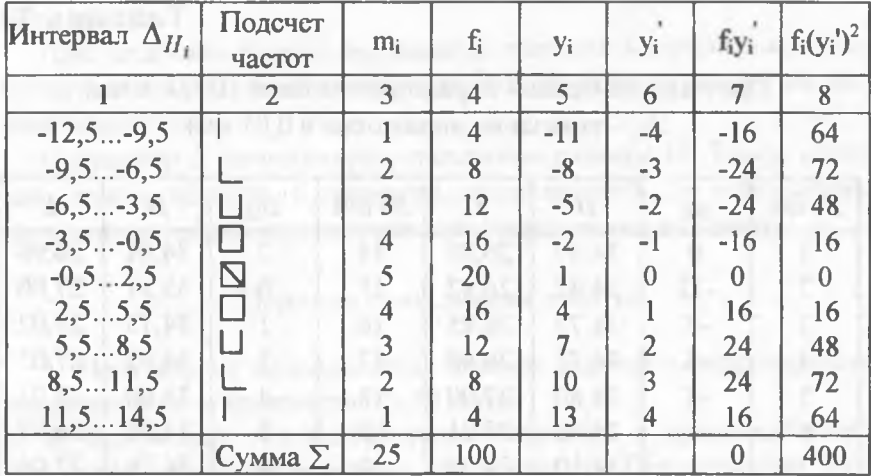

#### Подсчет эмпирических частот нормального распределения (показания индикатора в 0,01 мм)

Если число размеров в ряду измеряемых параметров значительно больше, чем в нашем примерс (например, больше 15), то весь диапазон измеренных размеров целссообразно разбить на интервалы, в которых будут сгруппированы по 2 и более размеров. Чтобы значение середины интервала имело столько же знаков после запятой, сколько и размеры, входящие в интервал, число этих размеров должно быть нечстным.

В этом случае середина интервала будет соответствовать среднему в данном интервале размеру, что в значительной мере упрощает вычисления.

Вторую графу заполняем, просматривая по порядку протокол измерения (табл. 2.1), и делаем отметку в виде черточек в той строке таблицы, которая соответствует данному размеру. Комбинация из пяти черточек № означает пять значений размера. Пройдя по порядку все замеры протокола и расставив отвечающее им количество значков, легко подсчитать частоту в каждом интервале.

Значение частоты записывается в каждой строке третьей графы.

В четвертой графе фиксируется относительная частота, или частость, размеров в процентах:

$$
f_i = (m_i/n) \cdot 100.
$$

Пятая графа заполняется значением у; соответствующим середине интервала.

В шестой графе записывается вспомогательная величина  $y_i' =$  $= (y_i - y_0)/h$ , где  $y_0 -$  новое начало отсчета, за которое обычно принимается середина интервала, имеющего наибольшую частоту. В данном случае  $y_0 = -1$ ;  $h = 1 -$  величина интервала. Это позволяет в дальнейшем оперировать целыми числами и упрощает вычисления.

В седьмой графе подсчитываются и записываются моменты первого порядка  $f_i y_i$ , а в восьмой – моменты второго порядка  $f_i(y_i')^2$ . Данные по моментам первого и второго порядка суммируются по всем строкам таблицы, и значения сумм записываются внизу соответствующих граф. Располагая этими суммами, можно подсчитать среднее значение по формуле

$$
\overline{x} = y_0 + h \frac{\sum f_i y_i'}{\sum f_i},
$$

если результаты измерений записаны в протоколе в абсолютных значениях.

Среднее квадратичное отклонение определяется по формуле

$$
S = h \sqrt{\frac{\sum f_i \left( y_i' \right)^2}{\sum f_i} - \left( \frac{\sum f_i y_i'}{\sum f_i} \right)^2}
$$

Для нашего случая

$$
x_H = 1 + 3\frac{0}{100} = 0.01 \text{mm};
$$

$$
S_H = 3\sqrt{\frac{400}{100} - \left(\frac{0}{100}\right)^2} = 0,06 \text{ mm}; S_H = \Delta_H.
$$

Аналогично производим подсчет среднего значения и среднеквадратичного отклонения для размеров L и D. Подсчет частот и статистических характеристик для данных размеров - см. табл. 2.3 и 2.4.

Таблица 2.3

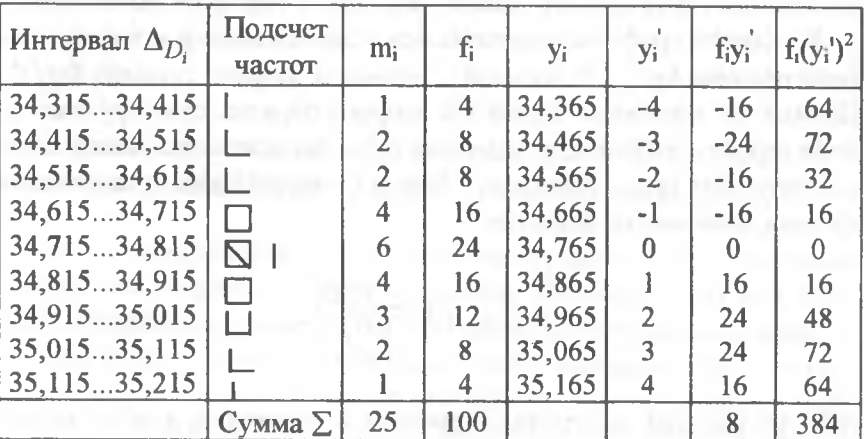

Подсчет эмпирических частот нормального распределения (мм)

$$
x_D = 34,765 + 0,1 \frac{8}{100} = 34,773 \text{ mm}
$$

$$
S_D = 0.1 \sqrt{\frac{384}{100} - \left(\frac{8}{100}\right)^2} = 0.196 \text{ mm}; \quad S_D = TD
$$

Таблина 2.4

Подсчет эмпирических частот нормального распределения (мм)

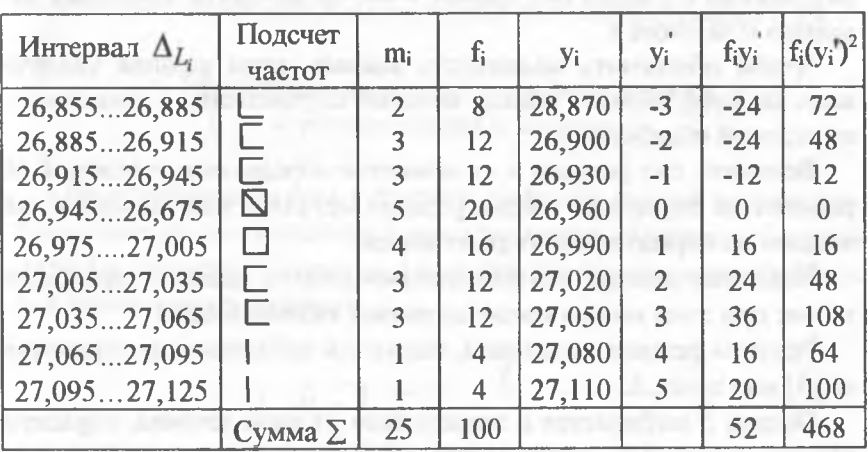

 $x_L = 26,960 + 0,03 \frac{52}{100} = 26,976 \text{ mm}$ ;

 $S_L = 0.03 \sqrt{\frac{468}{100} - \left(\frac{52}{100}\right)^2} = 0.063 \text{ mm}; S_L = \Delta_L.$ 

Проводим проверку по формулам (2.1) и (2.2).

Лабораторная работа №3

#### ОПРЕЛЕЛЕНИЕ УСИЛИЙ ЗАЖИМА ПРИ ТОЧЕНИИ В ЗАВИСИМОСТИ ОТ СПОСОБА ЗАКРЕПЛЕНИЯ ЗАГОТОВКИ В ПАТРОНЕ, ЦАНГЕ И НА ОПРАВКЕ

Усилие зажима заготовки при точении так же, как и при других способах обработки, должно обеспечивать надежное закрепление заготовки. Расчет сил зажима в общем виде сводится к решению задачи статики на равновесие заготовки, находящейся под действием приложенных к ней всех внешних сил, а также моментов, возникающих в результате действия этих сил (сил резания, зажима, массы, инерционных сил, центробежных сил, реакции опор, сил трения).

В данной работе ставится задача сопоставления сил резания и сил зажима с учетом сил трения в местах контакта зажимных элементов и заготовки.

Чтобы обеспечить надежность зажима, силы резания увеличивают на коэффициент запаса, который определяется в зависимости от условий обработки.

Величину сил резания и их моментов определяют из условий обработки по формулам теории резания металлов или пользуясь таблицами из нормативных справочников.

Исходные данные для выполнения работы задаются преподавателем; при этом можно воспользоваться таблицей прил. 3.

Режимы резания назначаем, пользуясь таблицами из справочника [5] или прил. 5.

Подача S выбирается в зависимости от вида точения, обрабатываемого материала, инструмента, глубины резания и требования к качеству обработки (шероховатость поверхности).

Среднее значение стойкости  $T$  при одноинструментальной обработке равно 60 мин.

Скорость резания рассчитывается по формуле

 $V = V_{\text{rafin}} \cdot K_1 \cdot K_2 \cdot K_3$ ,

где  $V_{\text{radon}}$  выбирается в зависимости от подачи, глубины резания, вида, геометрии и материала режущего инструмента, м/мин;

 $K_1, K_2, K_3$  – коэффициенты, зависящие соответственно от марки и твердости обрабатываемого материала, группы твердого сплава и стойкости инструмента.

Сила резания  $P_Z$  [кН] определяется по формуле

$$
P_Z = P_{Z_{\text{TA6JI}}} \cdot t,
$$

где  $P_{Z_{T400n}}$  - главная составляющая силы резания, выбирается в зависимости от вида и твердости обрабатываемого материала и подачи;

t - глубина резания, мм.

Составляющие силы резания  $P_Y$  и  $P_Y$  выбираются в зависимости от геометрии режущего инструмента (переднего угла у, град), обрабатываемого материала и соотношения этих составляющих с *Ру .*

#### **Расчет усилия при обтачивании валика с закреплением в патроне**

При обработке валика в патроне величина усилия зажима заготовки зависит от отношения вылета заготовки из патрона  $\ell$  к зажимаемому диаметру заготовки *d* и от отношения диаметра обработки *di* к зажимаемому диаметру *d.*

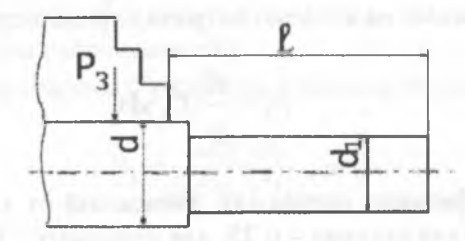

**Рис. 3.1. Схема закрепления заготовки в патроне**

Чем больше отношение *I Id* и отношение *djld,* тем больше должно быть усилие зажима.

При токарной обработке, с достаточной для практических целей точностью, можно полагать, что все составляющие усилия резания сводятся к одной результирующей силе *R,* стремящейся сдвинуть заготовку вдоль оси и повернуть вокруг нее.

Тогда

$$
R = \sqrt{P_Z \frac{d_1}{d}^2 + P_X^2}
$$
, kH.

Влияние радиальной составляющей *Рг* вылета заготовки из патрона, а также непрерывные изменения величины и направления действующих сил учитываются введением в расчетную формулу коэффициента надежности К, величина которого, в зависимости от отношения  $l/d$ , выбирается в следующих пределах:

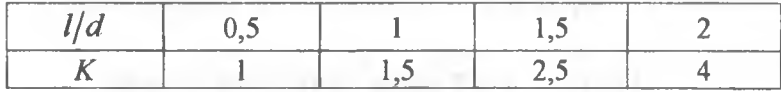

С учетом К расчетная сила R будет равна:

$$
R = K \sqrt{P_Z \frac{d_1}{d}}^2 + P_X^2
$$
, kH.

Усилие зажима на кулачки патрона определится по формуле

$$
P_3 = \frac{R}{\mu} X, \text{ kH},
$$

где  $\mu$  - коэффициент сцепления, зависящий от характера опорной поверхности (для гладких - 0,25; для рифленых - 0,3-0,5);

 $X$ - количество кулачков.

#### Расчет усилия зажима при обтачивании заготовки, закрепленной в цанге

Будем считать, что обрабатываемый диаметр незначительно отличается от зажимаемого, т.е. отношение  $d_1/d \approx 1$ , следовательно, необходимо учитывать только вылет / заготовки из цанги.

Расчет зажимного усилия в данном случае производится по формуле

$$
P_3 = \frac{K}{\mu} \sqrt{P_Z^2 + P_X^2 [\text{tg}(\alpha + \Theta) + \mu]^2} \,,
$$

где  $\mu$  – коэффициент сцепления ( $\mu = 0,3...0,5$ );

K - коэффициент надежности;

 $\alpha$  - половина угла конуса цанги;

 $\Theta$  – угол трения в цанге ( $\Theta$  = 0,2).

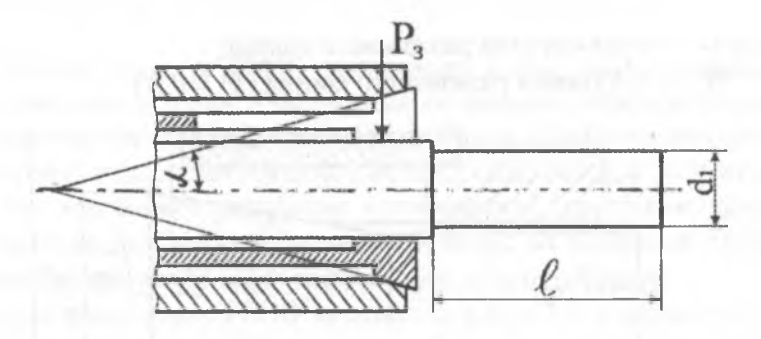

**Рис. 3.2. Схема закрепления заготовки в цанге**

### **Расчет усилия зажима при обтачивании втулки, закрепленной на оправке**

Усилие зажима рассчитывается:

**а)** на жесткой оправке с торцевым зажимом по формуле

$$
P_3 = \frac{2KP_Zd_1}{(d' + d'')\mu}, \text{ kH},
$$

где  $K$  - коэффициент надежности  $(1,5...2,5)$ ;

 $\mu$  -коэффициент сцепления  $(0,1...0,15)$ ;

*d '* - наружный диаметр торцовой шайбы, мм;

*d "* - диаметр оправки, мм.

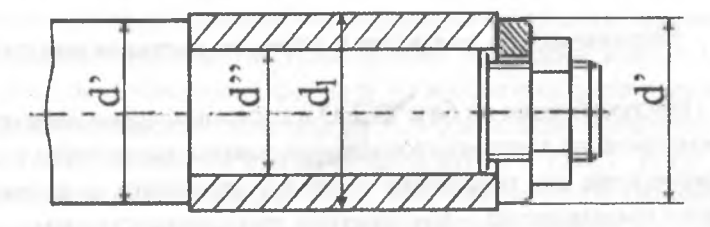

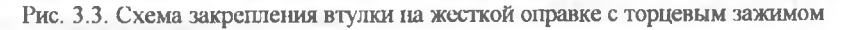

б) на оправке с разжимной втулкой по формуле

$$
P_3 = \frac{KP_Zd_1}{\mu d''} [tg(\alpha + \Theta) + \mu], \text{ kH},
$$

где  $\alpha$  - половина угла разжимного конуса;  $\Theta$  – угол трения разжимного конуса ( $\Theta$  = 0.2).

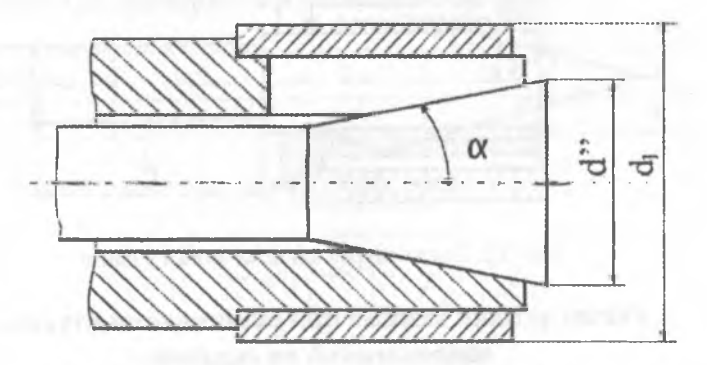

Рис. 3.4. Схема закрепления втулки на цанговой оправке

#### **Лабораторная работа №4**

### **КОМПОНОВКА УНИВЕРСАЛЬНО-СБОРНОГО ПРИСПОСОБЛЕНИЯ**

Целью работы является приобретение первичных навыков сборки приспособления из элементов универсально-сборной переналаживаемой оснастки (УСПО) для обработки на сверлильных, фрезерных и токарных станках.

#### **Методические указания и порядок выполнения работы**

Приспособления на базе УСПО в настоящее время находят широкое применение на машиностроительных заводах единичного и серийного производства для оснащения основной продукции, а на заводах массового производства - для опытной продукции и мелких серий.

С помощью УСПО охватываются все виды производства и все технологические операции, как то: сверлильные, токарные, строгальные, долбежные, фрезерные, шлифовальные, контрольные, сборочно-сварочные и др. при обработке на всех видах технологического оборудования.

Сущность системы УСПО заключается в том, что из стандартных элементов и узлов в различных сочетаниях собираются приспособления для всех видов обработки. После обработки необходимой партии деталей эти приспособления разбираются, а элементы и узлы без какой-либо доработки применяются для сборки других приспособлений. Приспособления, собранные из элементов УСПО, обладают всеми качествами специальных приспособлений.

Сборка компоновок УСПО занимает от 1,5 до 5 ч. Система УСПО позволяет заменить до 80% специальной оснастки.

Существует три основных вида комплектов УСПО:

У СП-8 - малогабаритный с пазом 8 мм;

УСП-12 - средний с пазом 12 мм;

У СП-16 - крупногабаритный с пазом 16 мм.

Кроме того, разработаны и применяются комплекты УСП контрольно-измерительные, штампы, сварочные и др.

В настоящее время на все элементы комплектов У СП-8; УСП-12 и УСП-16 введены ГОСТы.

Важнейшее требование, предъявляемое к элементам УСПО, способность в течение длительного времени выдерживать многократные сборки, сохраняя геометрические формы и размеры.

В лабораторной работе предусматривается сборка с помощью деталей комплекта УСП-8 приспособлений для обработки на сверлильных, фрезерных и токарных станках.

Порядок выполнения работы следующий.

1. Получить от преподавателя в качестве задания деталь с указанием размеров и вида обработки (чертежи деталей приведены в прил. 6).

2. На листе миллиметровки формата А2 изобразить эскиз детали и дать схему базирования и закрепления с обозначением элементов по ГОСТ 3.1107-73, используя примеры приложения к ГОСТ 21495-76. Эскиз разрешается выполнять от руки, приблизительно выдерживая размеры детали. Обрабатываемые поверхности следует выделить жирными линиями.

3. Выбрать последовательно для данного случая из комплекта **УСП-8:** 

- установочные или опорные элементы;

- устройства, координирующие положение инструмента;

- зажимные элементы;

- основание приспособления;

- промежуточные и крепежные детали.

4. Собрать приспособление.

5. Произвести контрольный замер правильности сборки с целью обеспечения заданных размеров.

6. Зарисовать компоновку УСП.

7. Произвести расчет погрешности базирования в приспособлении.

Пример. Скомпоновать кондуктор для сверления отверстия в торце детали (лист 2 прил. 5) с размерами:

 $D = 48$  MM;  $L = 80$  MM;  $l = 45$  MM;  $d_1 = 20_{-0.05}$  мм;  $d_2 = 5$  мм;  $a = 12$  MM.

Схема базирования детали показана на рис. 4.1.

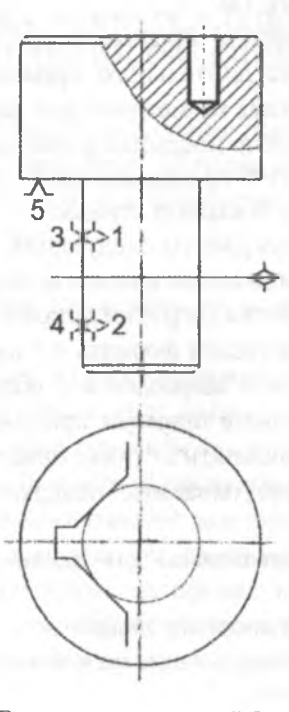

**Рис. 4.1. Эскиз детали со схемой базирования**

Для данного случая наиболее целесообразной является установка стали в призме таким образом, чтобы ось детали и ось отверстия, соторое нужно сверлить, совпадали бы с осью симметрии призмы.

Выбираем из комплекта УСП-8 элементы компоновки приспособления и наносим на эскизе детали.

Следует заметить, что компоновка приспособления из УСПО может быть решена многовариантно. Наилучшим следует считать вариант, обеспечивающий выполнение данной технологической задачи с наименьшим количеством деталей, составляющих компоновку.

Для нашей задачи могут быть использованы следующие основные детали.

1. Плита прямоугольная облегченная 7081-0393 150х60х20  $1 \text{ m}$ 

- 2. Угольник базовый 7080-0311 90х60х120  $1 \,\mathrm{mT}$
- 3. Призма опорная 7033-0551: 22,5х30х30; 90  $1 \text{ mT}$
- 4. Планка Г-образная передвижная 7050-0268 98х22,5х15;12 1 шт;
- 5. Опора квадратная 7033-0291 30х30х30  $1 \text{ mT}$ :
- 6. Винт с шаровой головкой 7006-1309 М8х30: 8  $1 \,\mathrm{mT}$
- 7. Шпилька 7009-0762 M8x40
- 8. Гайка шестигранная удлиненная 7003-0391 M8x11; 14  $1<sub>urr</sub>$

Собираем компоновку согласно схеме, показанной на рис. 4.2. На схеме не показаны крепежные детали.

В производственных условиях обычно компоновочный чертеж не делается, сборка приспособления производится на основании чертежа детали или операционного эскиза.

Точность сборки приспособления в данном случае определяется допуском на размер 12, т.е. ±0,1мм. Следовательно, необходимо расположить кондукторную втулку таким образом, чтобы, во-первых, ось ее совпадала бы с осью симметрии призмы и, во-вторых, выдерживался бы размер 12 ±0,1.

Как правило, погрешность изготовления и сборки приспособления по размеру, который необходимо обеспечить обработкой, должна быть в 2-3 раза меньше погрешности размера обрабатываемой в приспособлении детали, т.е. необходимо, чтобы в нашем кондукторе размер 12 обеспечивался с точностью  $\pm (0.03...0.05)$ .

 $1 \text{ m}$ 

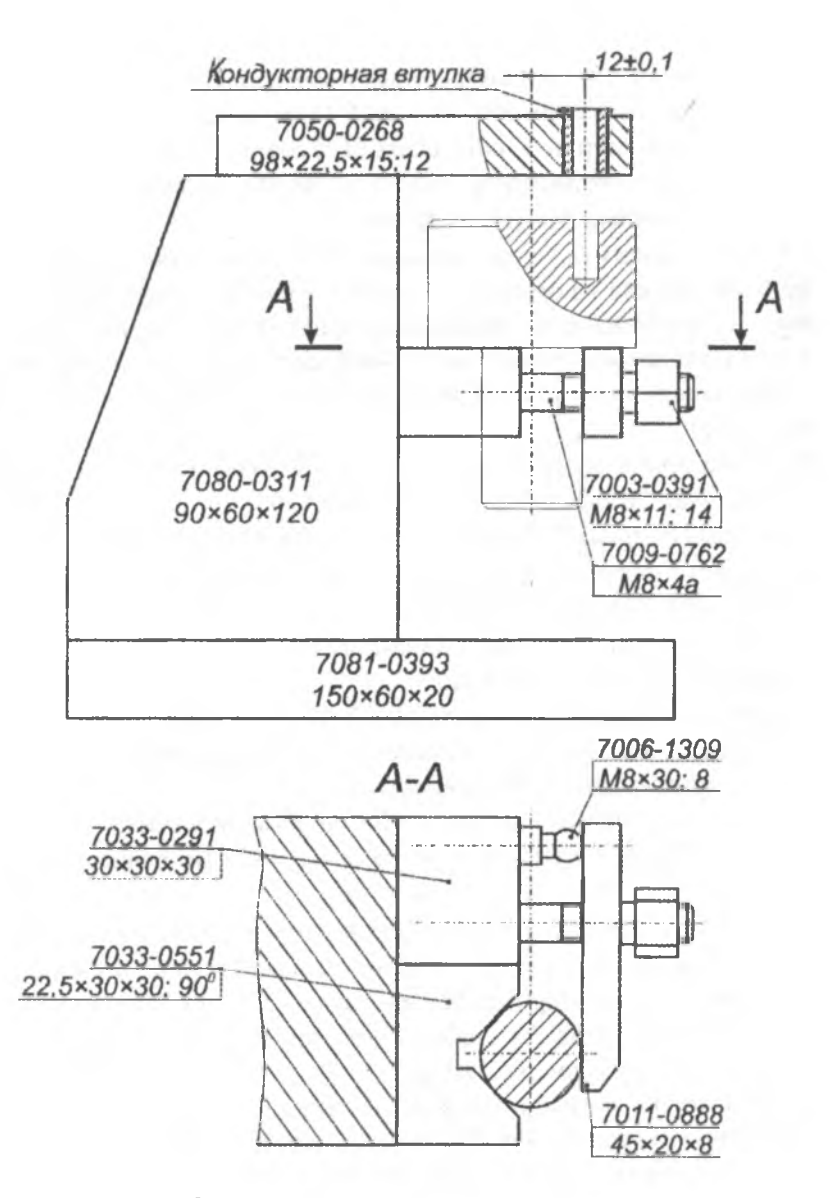

**Рис. 4.2. Схема компоновки кондуктора**

С помощью универсальных измерительных средств установку положения передвижной планки 7050-0268 с кондукторной втулкой можно выполнить по схеме, показанной на рис. 4.3. При этом перед закреплением планки с кондукторной втулкой необходимо выдержать размер *b с* двух сторон между контрольным валиком, плотно вставленным в кондукторную втулку, и рабочими поверхностями призмы.

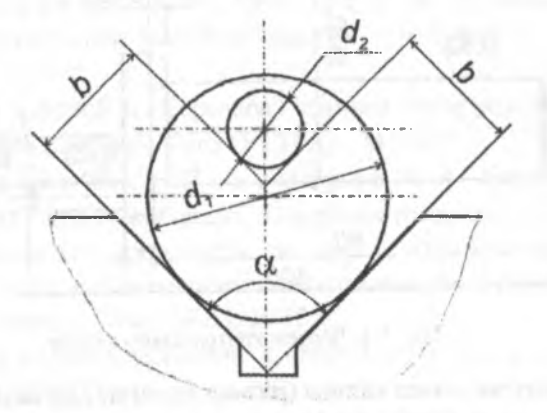

**Рис. 4.3. Схема замера правильности установки планки с кондукторной втулкой**

Размер *b* подсчитывается по формуле

$$
b = \frac{d_1}{2} + a\sin\left(\frac{\alpha}{2}\right) - \frac{d_2}{2},
$$

где  $d_1$  и  $d_2$  - номинальные значения диаметров детали и контрольного валика;

*а -* заданное межцентровое расстояние (12);

 $\alpha$  - угол призмы.

Для нашего примера

$$
b = \frac{20}{2} + 12\sin 45^\circ - \frac{5}{2} = 15,98 \text{ mm}.
$$

Установка передвижной планки с кондукторной втулкой для достижения размера *b* может быть выполнена с помощью плоскопараллельных концевых мер длины, из которых собирается блок соответствующего размера.

В производственных условиях можно также изготовить  $KOH$ трольный валик, показанный на рис. 4.4.

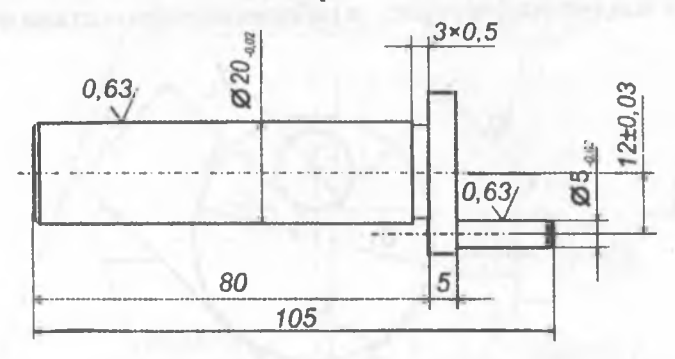

Рис. 4.4. Чертеж контрольного валика

В этом случае конец валика (размер 5 мм) нужно вставить в кондукторную втулку, а Ø20 прижать с помощью прихвата к призме, чтобы передвижная планка заняла положение, показанное на рис. 4.2. После этого необходимо зафиксировать положение планки.

Расчет погрешности базирования в приспособлении, т.к. установочная и измерительная базы не совпадают, ведется по формуле

$$
\varepsilon_{\delta} = \frac{\delta_D}{2\sin\frac{\alpha}{2}},
$$

где  $\delta_D$  – допуск на диаметр, по которому заготовка устанавливается в призме.

В нашем случае  $\delta_D = 0.05$ ;  $\alpha = 90^\circ$ .

$$
\text{Tor,a } \varepsilon_{\delta} = \frac{0.05}{2 \sin 45^{\circ}} = 0.042 \text{ mm}
$$

С учетом погрешности изготовления и сборки приспособления полагаем  $\varepsilon_{\text{np}} = 0.05$ , суммарная погрешность обработки определяется исходя из неопределенного положения векторов составляющих по правилу их геометрического сложения:

$$
\varepsilon_{\Sigma} = \sqrt{0.05^2 + 0.042^2} = 0.066
$$
MM.

1.Г о р б а ц е в и ч А. Ф., Ш к р е д В. А. Курсовое проектирование по технологии машиностроения. - 4-е. изд. - Мн.: Выш. школа, 1983. - 256 с.

2. Каталог деталей и сборочных единиц универсально-сборных приспособлений с пазами 8 мм (УСП-8).- М.,1975.

3. К у з н е ц о в В. С., П о н о м а р е в В. А. Система универсально-сборных приспособлений в машиностроении. - М., 1964.

4. Лабораторный практикум по курсу «Технология машиностроения». Раздел 1. Технологические основы обеспечения качества в машиностроении. - Мн.: БПИ, 1977.

5. Режимы резания металлов: Справочник / Под ред. А.Д. Корчемкина. - М.: НИИТавтопром, 1995. - 456 с.

6. Скарган В. А., Амосов И. С., Смирнов А. А. Лабораторные работы по технологии машиностроения. - Л., 1974.

7. щ е р и ц ы н П. И., Г о р б а ц е в и ч А. Ф. Применение вычислительной техники в лабораторных работах по технологии машиностроения. - Мн.: Выш. школа, 1978.

### **ПРИЛОЖЕНИЯ** ПРИЛОЖЕНИЕ 1

### **ОТЧЕТ**

### по лабораторной работе «Определение погрешности закрепления в трехкулачковом и цанговом патронах»

1. Определение погрешности закрепления заготовки в трехкулачковом патроне.

Таблица П1.1

Протокол измерения погрешности

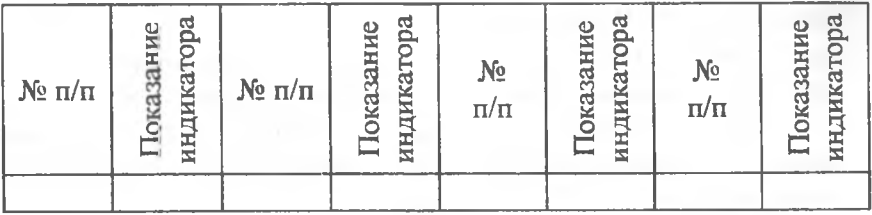

### Таблица П1.2

Подсчет эмпирических и теоретических частот нормального распределения (показания индикатора в 0,01 мм)

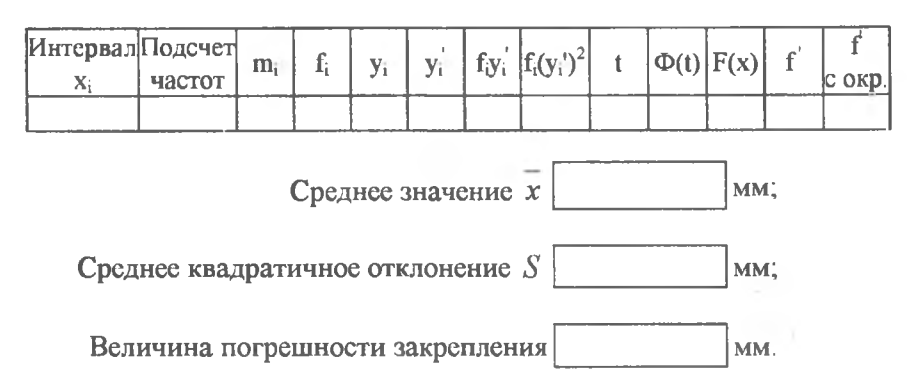

Построение эмпирического полигона и теоретической кривой нормального распределения.

### Таблица П1.3

#### Вычисление критерия Пирсона

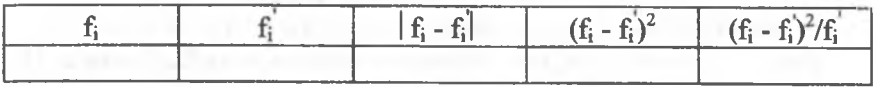

Критерий Пирсона

Проверка гипотезы о соответствии закону нормального распределения (вычисление параметра А).

2. Определение погрешности закрепления заготовки в цанговом патроне.

Произвести расчеты аналогично пункту 1. Выводы по лабораторной работе.

#### ПРИЛОЖЕНИЕ 2

#### **ОТЧЕТ**

### по лабораторной работе «Определение погрешности базирования заготовки при установке в призме»

Таблица П2.1

Протокол измерений параметров валиков ( $D$  и  $L$  в мм.  $\Delta_H$  – показания индикатора в 0.01 мм)

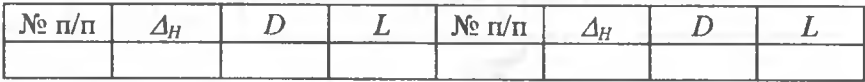

Таблица П2.2

Подсчет эмпирических частот нормального распределения для  $\Delta_{H_i}$  (показания индикатора в 0,01 мм)

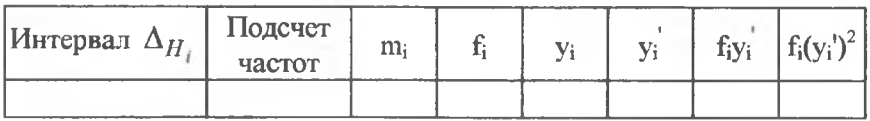

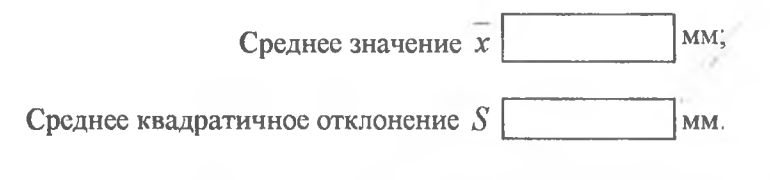

 $Ta 6\pi$ ица П2.3

Подсчет эмпирических частот нормального распределения для *D* (мм)

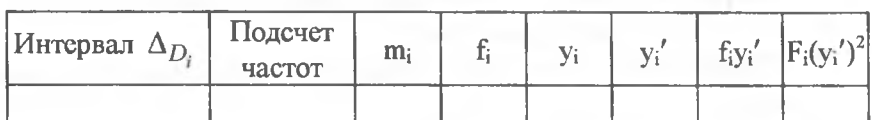

Среднее значение

Среднее квадратичное отклонение *S*

Таблица П2.4

мм;

мм.

Подсчет эмпирических частот нормального распределения для *L* (мм)

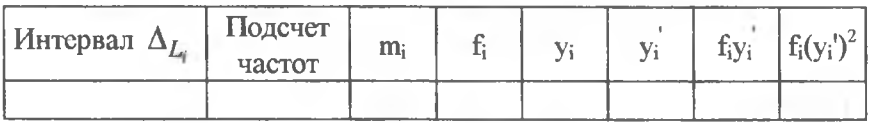

Среднее значение мм;

Среднее квадратичное отклонение *S* мм.

Проверка и выводы по лабораторной работе.

### ПРИЛОЖЕНИЕ 3

### **ИСХОДНЫЕ ДАННЫЕ**

### для лабораторной работы «Определение усилий зажима при точении в зависимости от способа закрепления заготовки в патроне, цанге и на оправке»

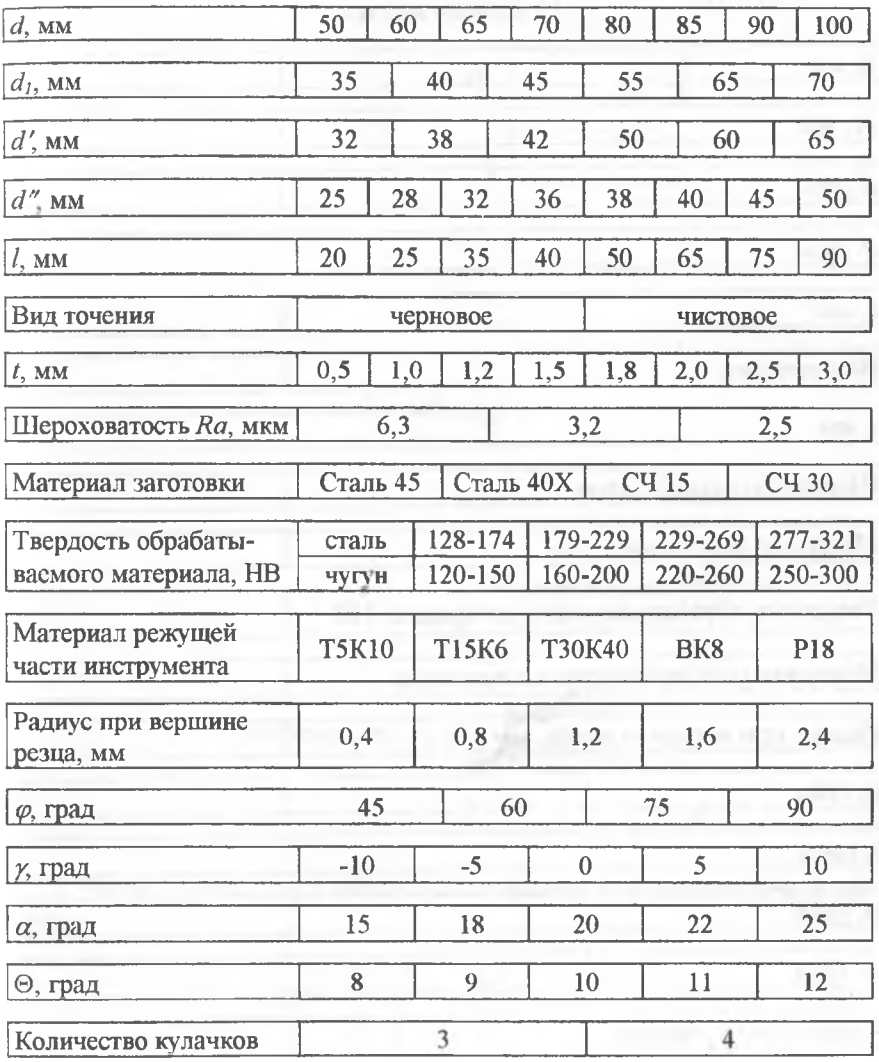

#### ПРИЛОЖЕНИЕ 4

# **ОТЧЕТ**

### **по лабораторной работе «Определение усилий зажима при точении в зависимости от способа закрепления заготовки в патроне, цанге и на оправке»**

#### Исходные данные

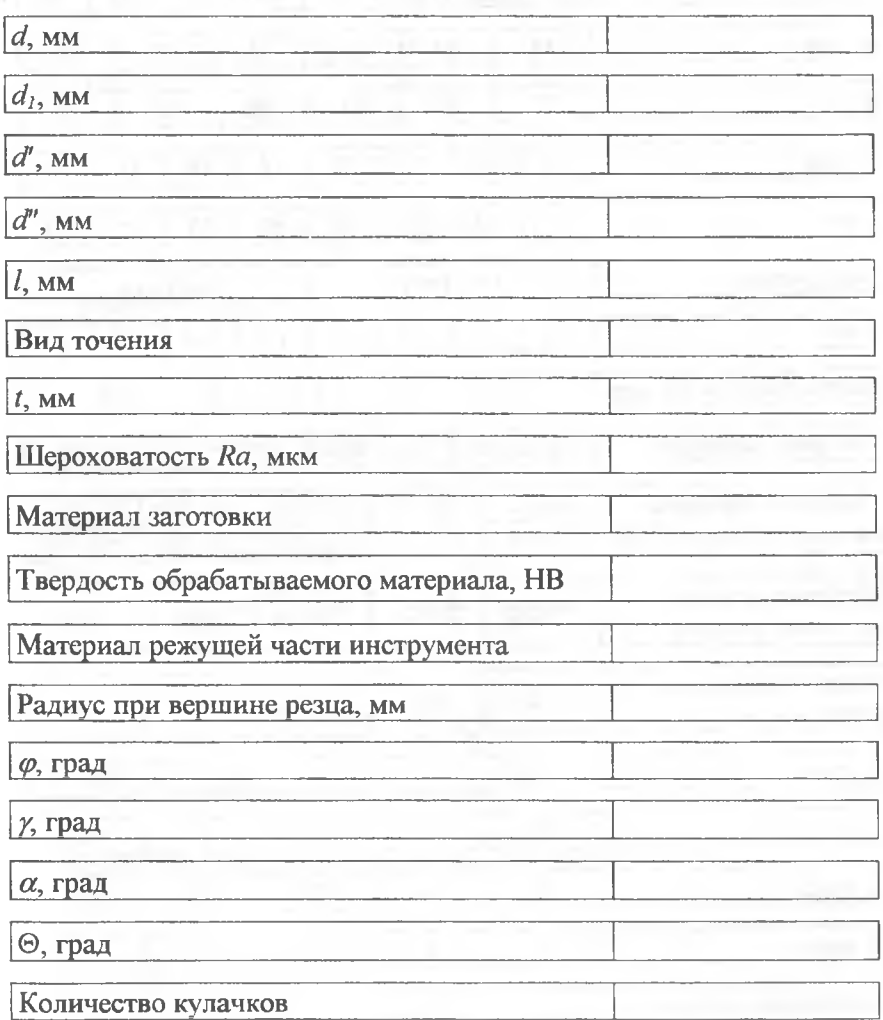

1. Расчет составляющих сил резания

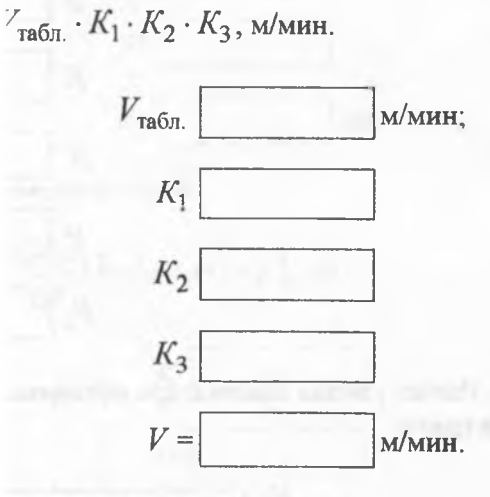

 $P_Z = P_{Z \text{ra} 6n} \cdot t$ .

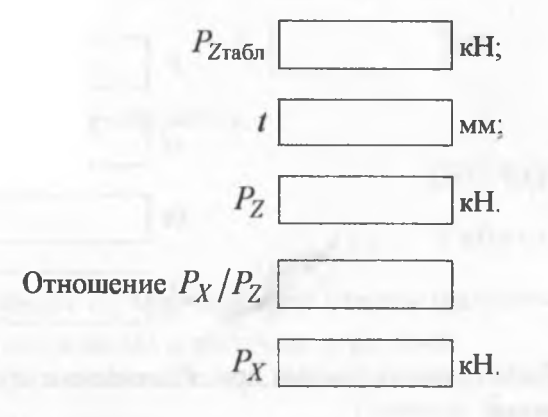

2. Расчет усилия при обтачивании валика с закреплением в патроне

*Р3 =*  $\|KX\|$   $\begin{bmatrix} a & d \end{bmatrix}$ *+Рх*

### Продолжение прил. 4

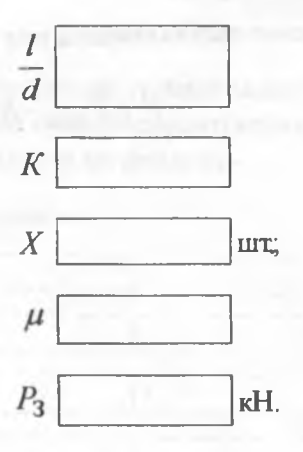

3. Расчет усилия зажима при обтачивании заготовки, закрепленной в цанге:

$$
P_3 = \frac{K}{\mu} \sqrt{P_Z^2 + P_X^2 \left[ \text{tg}(\alpha + \Theta) + \mu \right]^2}, \text{ kH}.
$$

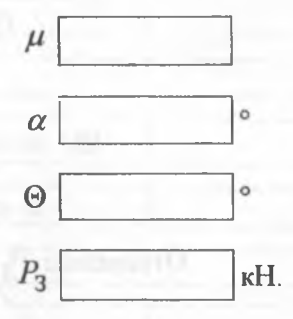

4. Расчет усилия зажима при обтачивании втулки, закрепленной на оправке:

а) на жесткой оправке с торцевым зажимом

$$
P_3 = \frac{2KP_Zd_1}{(d'+d'')\mu}, \text{ kH}.
$$

#### Окончание прил.4

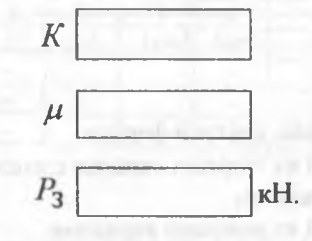

б) на оправке с разжимной втулкой

$$
P_3 = \frac{KP_Zd_1}{\mu d''} [\text{tg}(\alpha + \Theta) + \mu], \text{ kH}.
$$

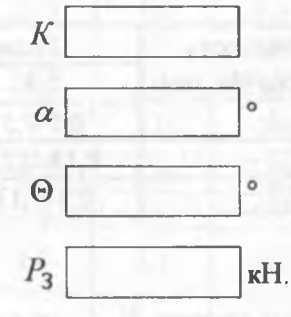

Выводы по лабораторной работе.

#### ПРИЛОЖЕНИЕ 5

#### Таблица П 5.1

Подача на оборот *S0* при **черновом** точении проходными,

#### подрезными и расточными резцами

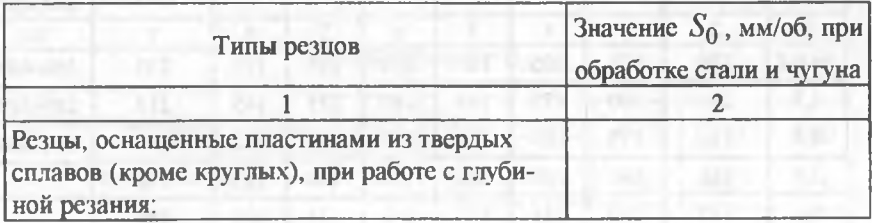

Окончание табл. П 5.1

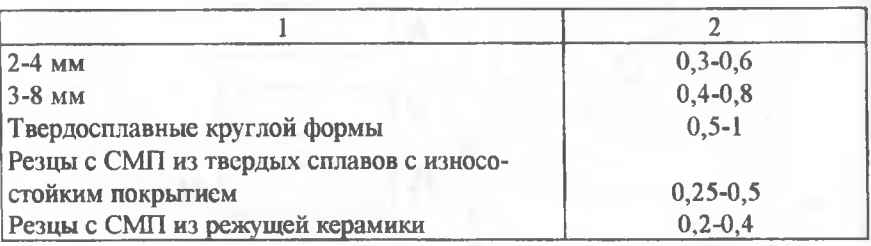

Таблица П $5.2$ 

Подача на оборот *Sq* при **чистовом** точении проходными,

подрезными и расточными резцами, мм/об

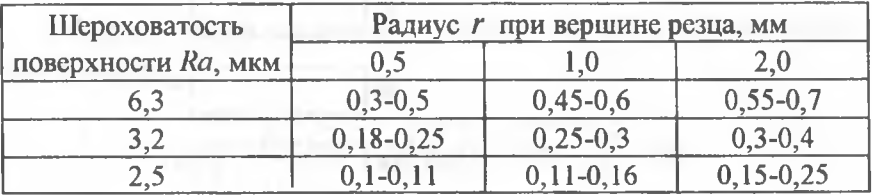

### Таблица П $5.3$

Скорость резания Игабл при обработке **стали** проходными,

подрезными и расточными резцами

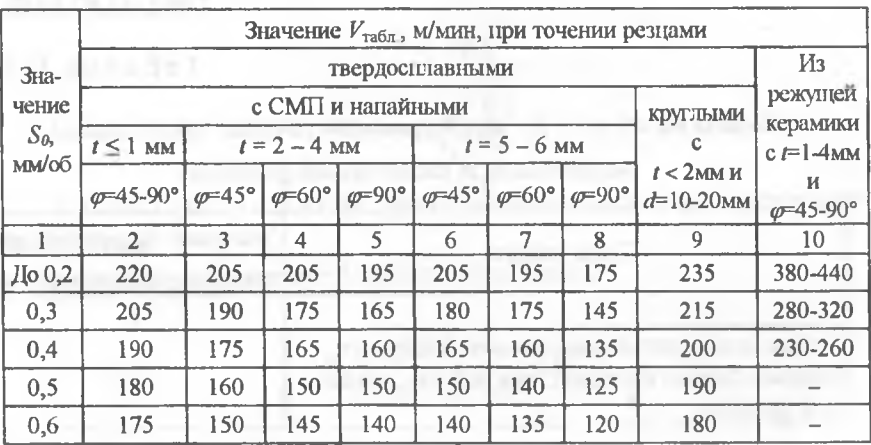

Окончание табл. П 5.3

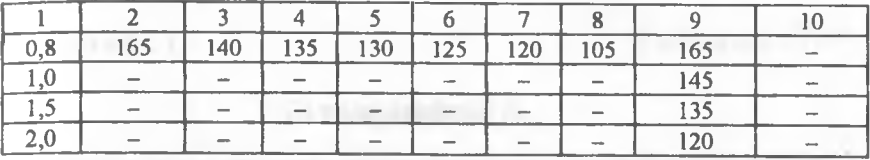

Таблица П5.4

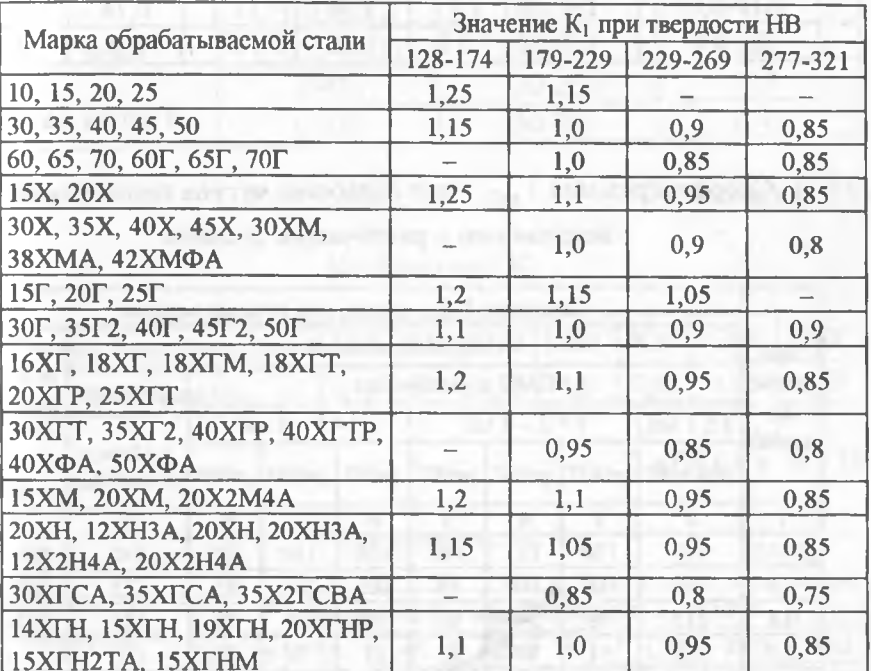

## Коэффициент К1

Таблица П5.5

# Коэффициент К<sub>2</sub>

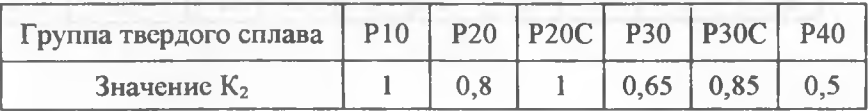

### Продолжение прил. 5

## Таблица П5.6

# Коэффициент К<sub>3</sub>

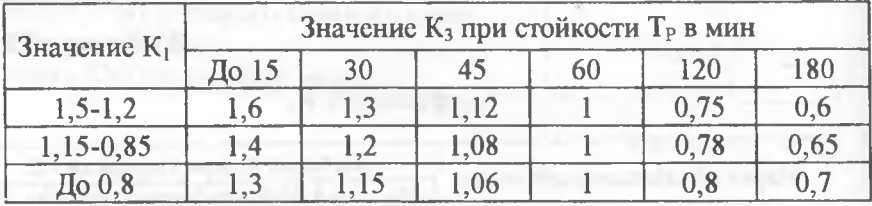

### Таблица П5.7

# Скорость резания  $V_{\text{rad,II}}$  при обработке чугуна проходными, подрезными и расточными резцами

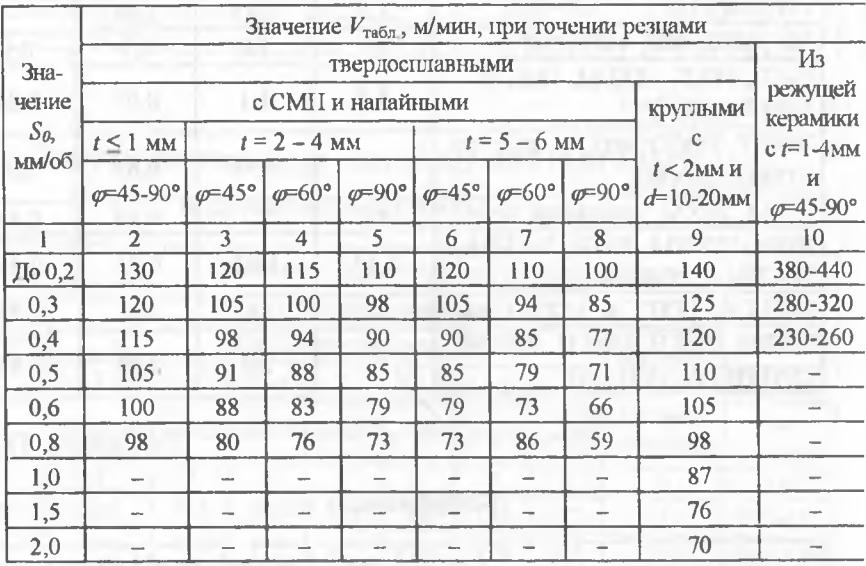

## Таблица П5.8

### Коэффициент К

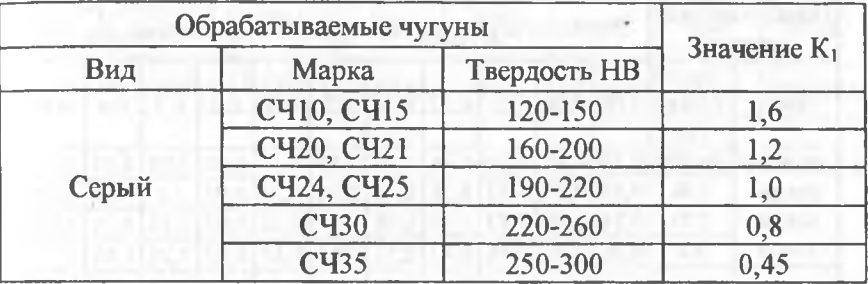

Таблица П5.9

# Коэффициент К<sub>2</sub>

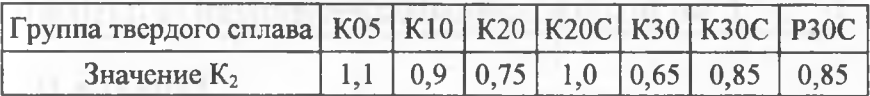

Таблица П5.10

# Коэффициент К<sub>3</sub>

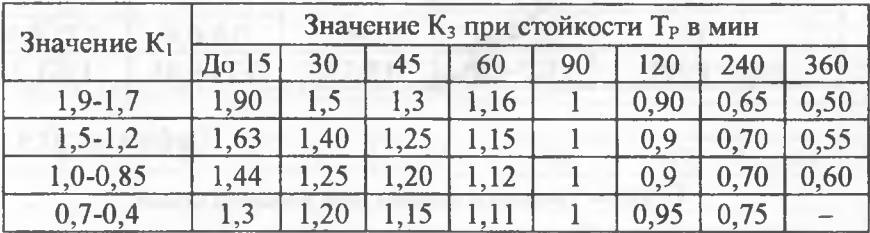

# Продолжение прил. 5

# Таблица П5.11

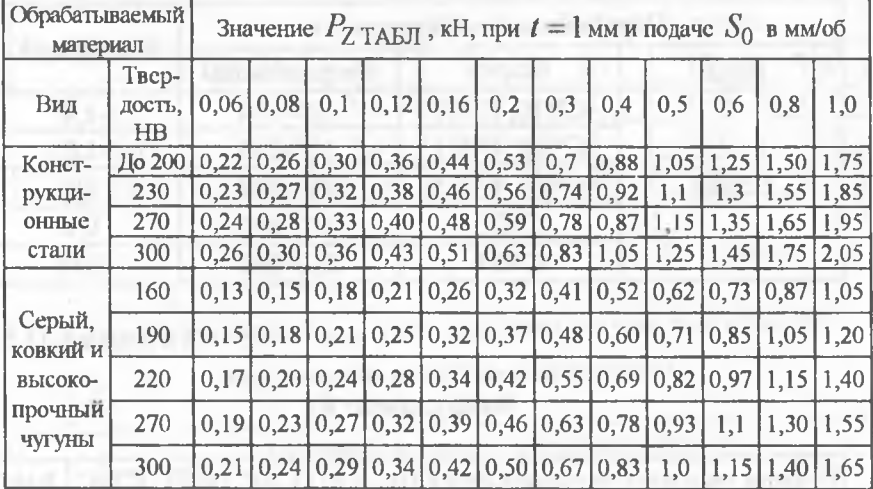

# Сила резания Р<sub>2 ТАБЛ</sub>

Таблица П5.12

Соотношение составляющих сил резания  $P_Y$  и  $P_X$  к  $P_Z$ 

| Передний угол $\gamma$ , | Точение сталей        |               | Точение чугунов |            |
|--------------------------|-----------------------|---------------|-----------------|------------|
| град                     | $P_{\rm y}/P_{\rm z}$ | $P_X/P_Z$     | $P_V/P_Z$       | $P_Y/P_Z$  |
| $-10$                    | $0.3 - 0.4$           | $0, 6 - 0, 7$ | $0, 5 - 0, 6$   | $0,75-0,8$ |
|                          | $0.7 - 0.8$           | $0, 8 - 1, 0$ | $75 - 0.85$     | $(3-1)$    |

Таблица П5.13

Группы твердого сплава при точении стали

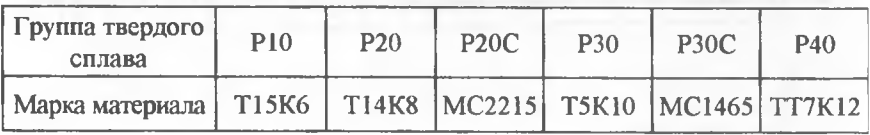

#### Окончание прил. 5

### Таблица П5.14

### Группы твердого сплава при точении чугуна

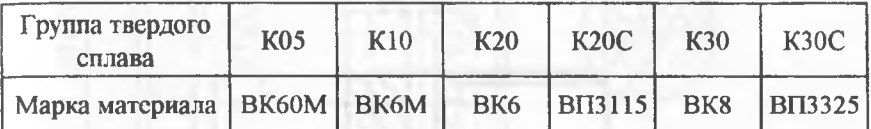

#### ПРИЛОЖЕНИЕ 6

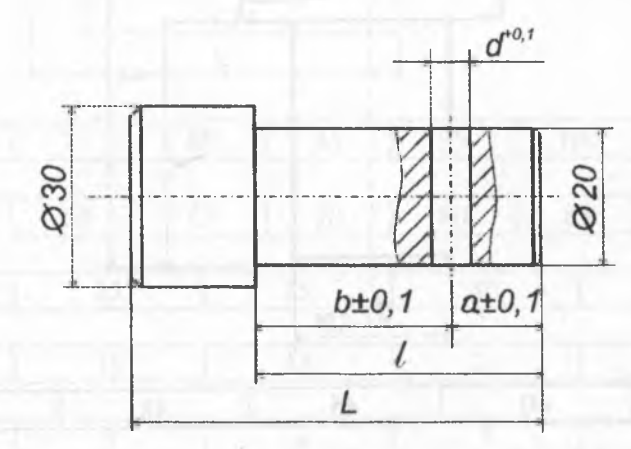

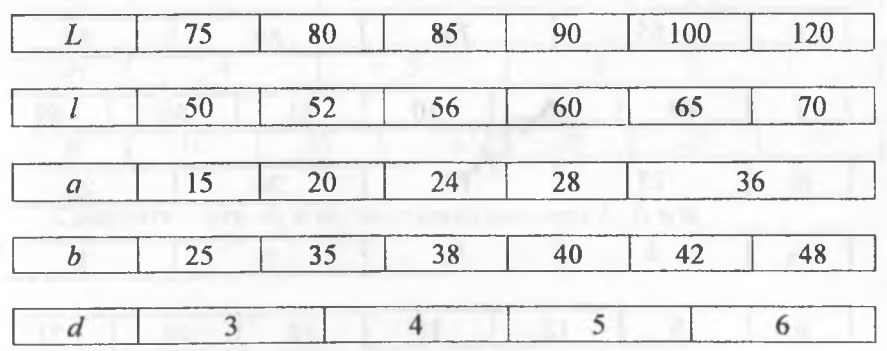

- 1. Сверлить отв. d, выдержав размер а.
- 2. Сверлить отв. d, выдержав размер b.

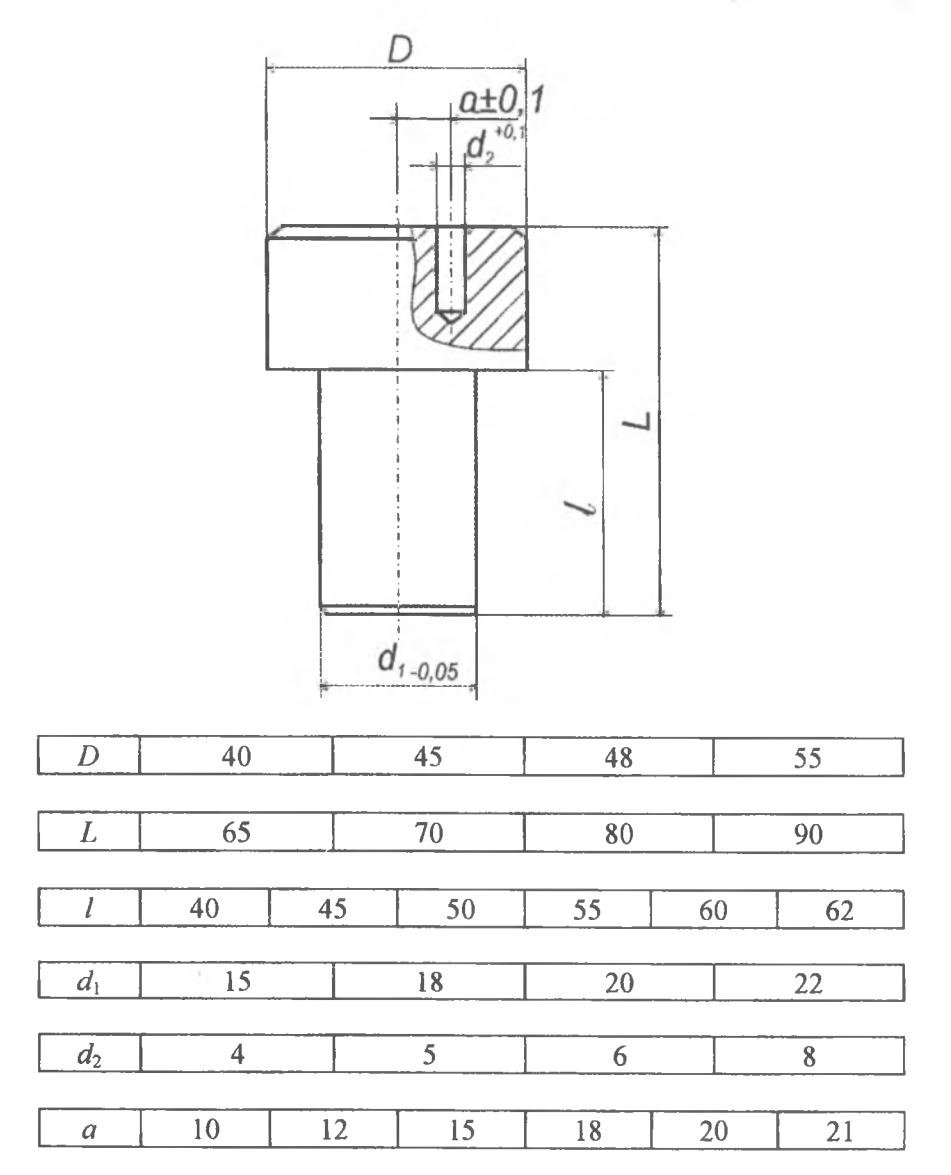

Сверлить отв. d, выдержав размер а.

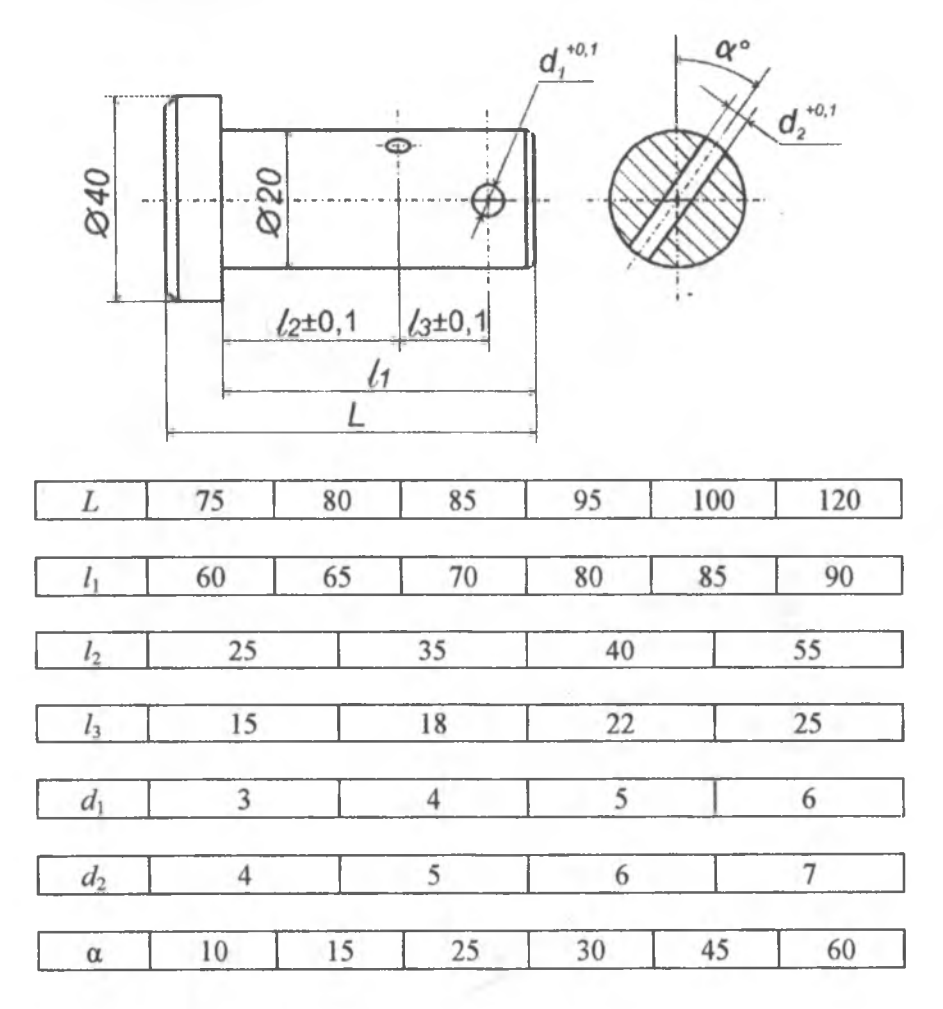

Сверлить ' отв.  $d_1$  и  $d_2$ , выдержав размеры  $l_2$ ,  $l_3$  и  $\alpha$ .

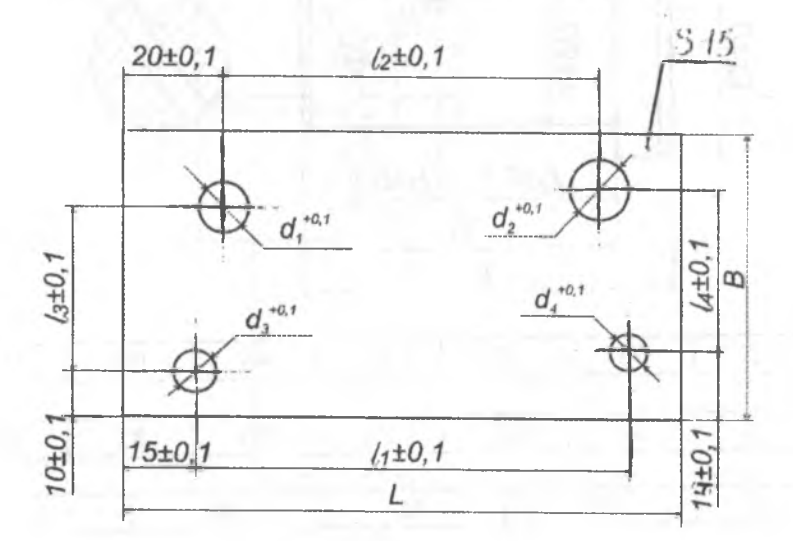

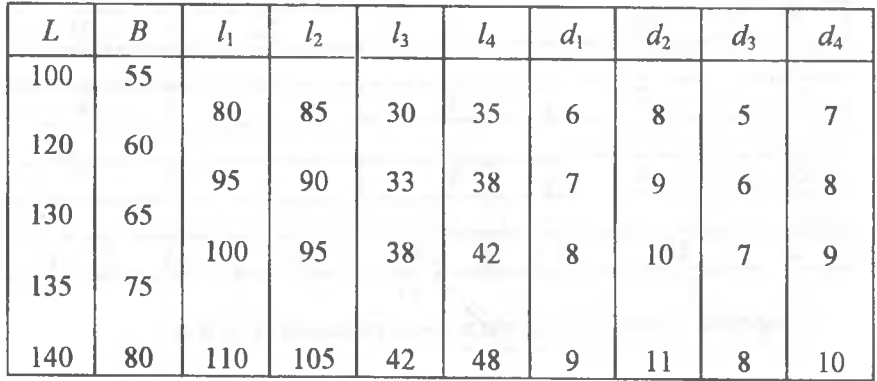

Сверлить отв.  $d_1, d_2, d_3$  и  $d_4$ , выдержав размеры  $l_1, l_2, l_3$  и  $l_4$ .

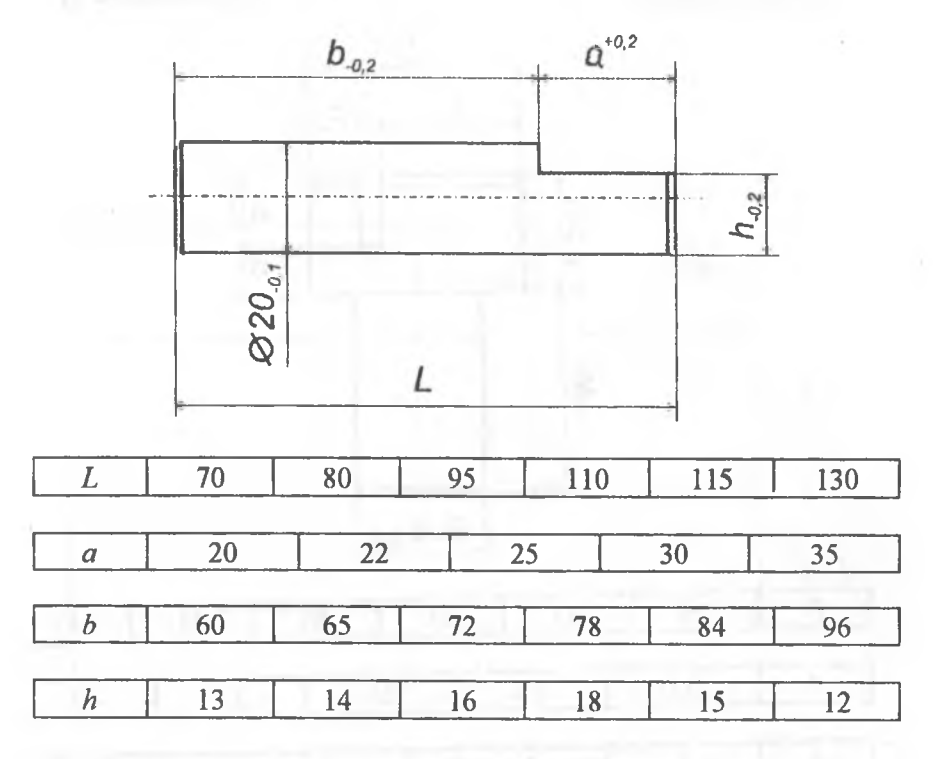

1. Фрезеровать лыску в размер h, выдержав размер a.

2. Фрезеровать лыску в размер h, выдержав размер b.

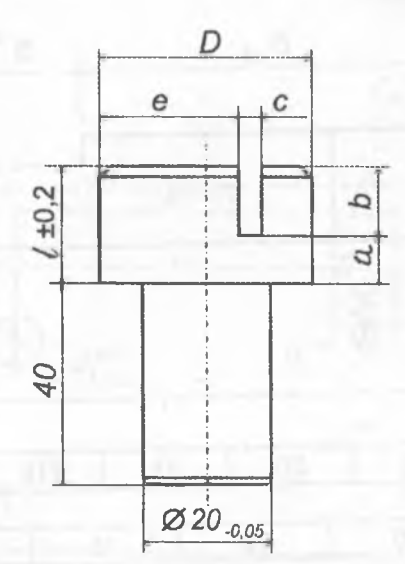

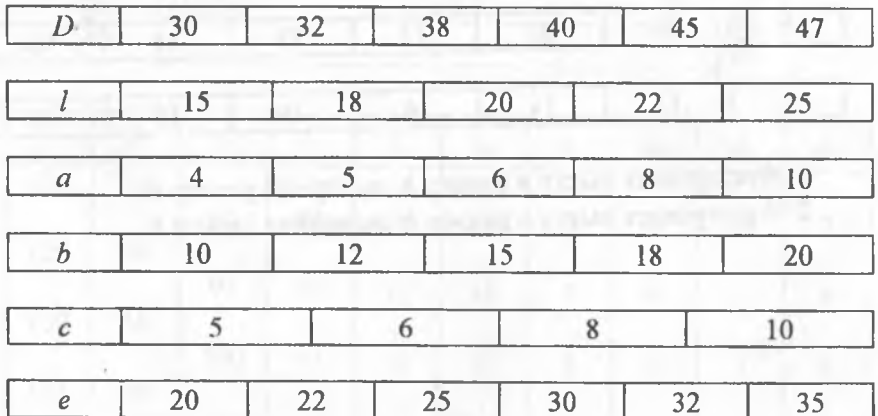

1. Фрезеровать паз шириной с, выдержав размеры е и b.

2. Фрезеровать паз шириной с, выдержав размеры е и а.

54

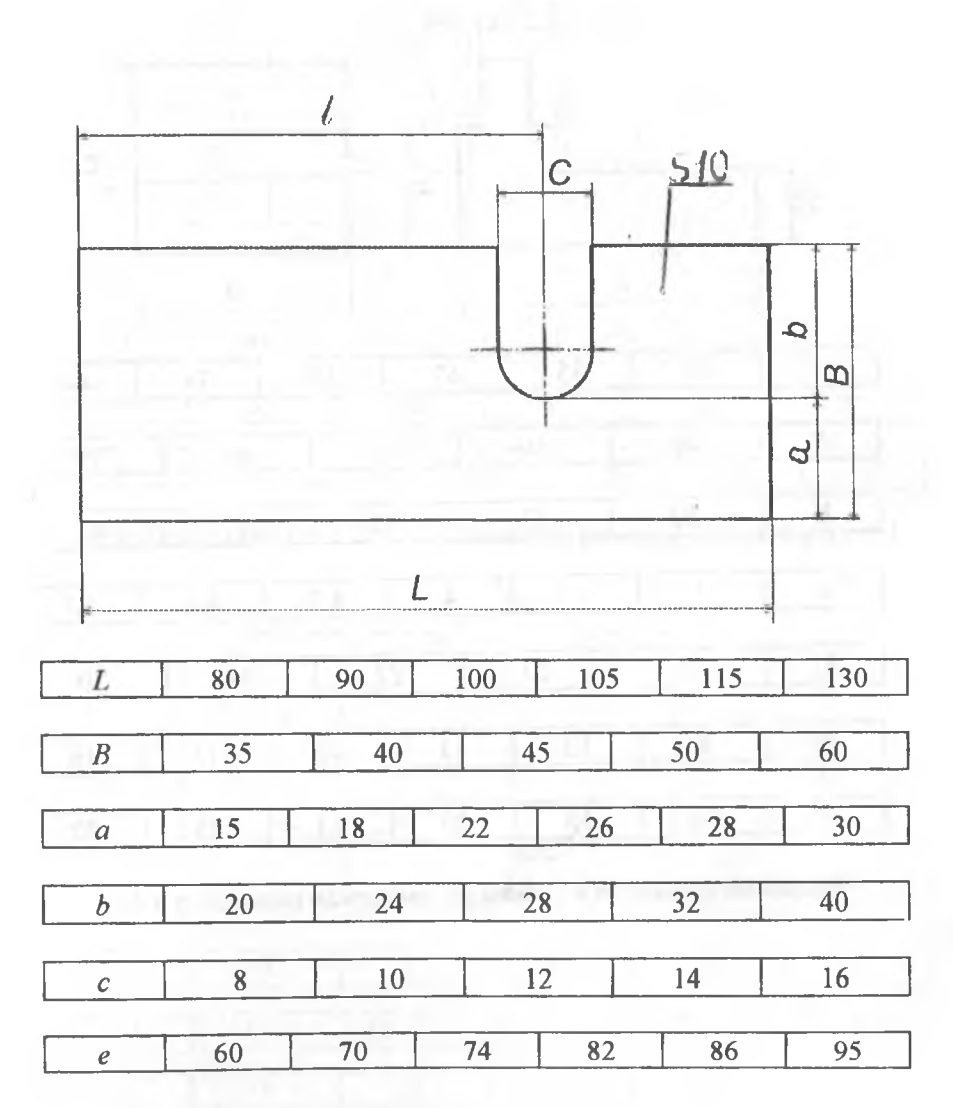

1. Фрезеровать паз шириной с, выдержав размер а.

2. Фрезеровать паз шириной с, выдержав размер b.

### Продолжение прил. 6

![](_page_56_Figure_1.jpeg)

Фрезеровать выступ в размер *Ь2,* выдержав размеры и *И.*

![](_page_57_Figure_1.jpeg)

![](_page_57_Picture_36.jpeg)

Расточить отверстие  $\varnothing$  35<sup>+0,1</sup>, выдержав размеры A/2 ± 0,1 и h ± 0,1.

![](_page_57_Figure_4.jpeg)

![](_page_57_Picture_37.jpeg)

Обточить  $\varnothing$  30 на длину 25, выдержав эксцентриситет е $\pm$  0,1.

![](_page_58_Figure_1.jpeg)

Расточить отв.  $\varnothing$  50<sup>+0,1</sup>, выдержав размеры *А*, *В*, *С* и *D*.

#### Окончание прил. 6

![](_page_59_Figure_1.jpeg)

Расточить отв.  $\varnothing$  50<sup>+0,1</sup>, выдержав размеры А.

#### ПРИЛОЖЕНИЕ 7

#### Последовательность работы на ПЭВМ

1. Перед выполнением работы ознакомиться с инструкцией по эксплуатации и правилами по технике безопасности.

2. Подготовить к работе персональный компьютер.

2.1. Запустить программу Microsoft Excel

2.1.2. В меню «Файл» выбрать команду «Открыть».

2.1.3. Выбрать папку Техоснастка, затем в указанной папке выбрать файл с именем Лаб раб 1 (для лабораторной работы №1) (Лаб раб 2, Лаб раб 3 – для работ №2 и №3 соответственно).

3. Выполнить ввод исходных данных.

3.1. На экране отображаются таблицы, в которые необходимо ввести соответствующие значения.

3.2. По завершении ввода исходных данных нажатием сервисных кнопок «Расчет интервалов», «Обработка измерений» активизировать выполнение вычислений.

3.3. По окончании расчетов на экране отображаются таблица результатов обработки измерений и значения параметров эмпирического распределения (среднеарифметическое значение, среднеквадратичное отклонение, погрешность закрепления), графическое изображение эмпирического полигона и гистограммы (координаты точек теоретического распределения нанесены на том же графике). результаты проверки гипотезы о соответствии эмпирического и теоретического закона распределения и соответствующее сообщение.

4. Для вывода результатов расчета и графического изображения на бумажный носитель в меню «Файл» выбрать команду «Печать».

5. По окончании выполнения работы в меню «Файл» выбрать команду «Выход».

6. Подготовить персональный компьютер к выключению.

# Содержание

![](_page_61_Picture_72.jpeg)

Учебное издание

### ЛАБОРАТОРНЫЕ РАБОТЫ (ПРАКТИКУМ) по дисциплине «Технологическая оснастка» для студентов специальности П.03.01.00 -«Профессиональное обучение»

Составители: ГОРБАЦЕВИЧ Александр Феликсович СМЕТКИН Валерий Александрович ШАХРАИ Людмила Игоревна ШАХРАЙ Олег Игоревич

Редактор Т.Н.Микулик. Корректор М.П.Антонова Компьютерная верстка Н.А.Школьниковой Подписано в печать 11.03.2002. Формат 60x84 1/16. Бумага типографская № 2. Печать офсетная. Гарнитура Таймс. \_\_\_\_\_ Уел, печ. л. 3,8. Уч.-изд. л. 2,8. Тираж 150. Заказ 119. Издатель и полиграфическое исполнение:

Белорусская государственная политехническая академия. Лицензия ЛВ №155 от 30.01.98. 220027, Минск, проспект Ф.Скоринь